Objekttyp: **Issue**

### Zeitschrift: **Visionen : Magazin des Vereins der Informatik Studierenden an der ETH Zürich**

Band (Jahr): **- (2003)**

Heft 4

PDF erstellt am: **31.05.2024**

#### **Nutzungsbedingungen**

Die ETH-Bibliothek ist Anbieterin der digitalisierten Zeitschriften. Sie besitzt keine Urheberrechte an den Inhalten der Zeitschriften. Die Rechte liegen in der Regel bei den Herausgebern. Die auf der Plattform e-periodica veröffentlichten Dokumente stehen für nicht-kommerzielle Zwecke in Lehre und Forschung sowie für die private Nutzung frei zur Verfügung. Einzelne Dateien oder Ausdrucke aus diesem Angebot können zusammen mit diesen Nutzungsbedingungen und den korrekten Herkunftsbezeichnungen weitergegeben werden.

Das Veröffentlichen von Bildern in Print- und Online-Publikationen ist nur mit vorheriger Genehmigung der Rechteinhaber erlaubt. Die systematische Speicherung von Teilen des elektronischen Angebots auf anderen Servern bedarf ebenfalls des schriftlichen Einverständnisses der Rechteinhaber.

### **Haftungsausschluss**

Alle Angaben erfolgen ohne Gewähr für Vollständigkeit oder Richtigkeit. Es wird keine Haftung übernommen für Schäden durch die Verwendung von Informationen aus diesem Online-Angebot oder durch das Fehlen von Informationen. Dies gilt auch für Inhalte Dritter, die über dieses Angebot zugänglich sind.

Ein Dienst der ETH-Bibliothek ETH Zürich, Rämistrasse 101, 8092 Zürich, Schweiz, www.library.ethz.ch

### **http://www.e-periodica.ch**

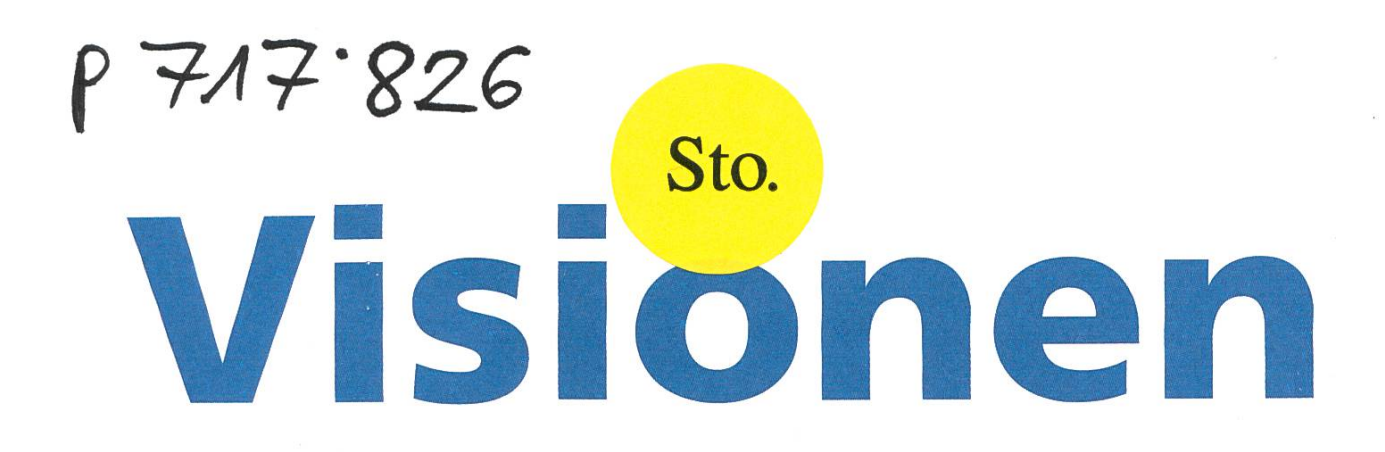

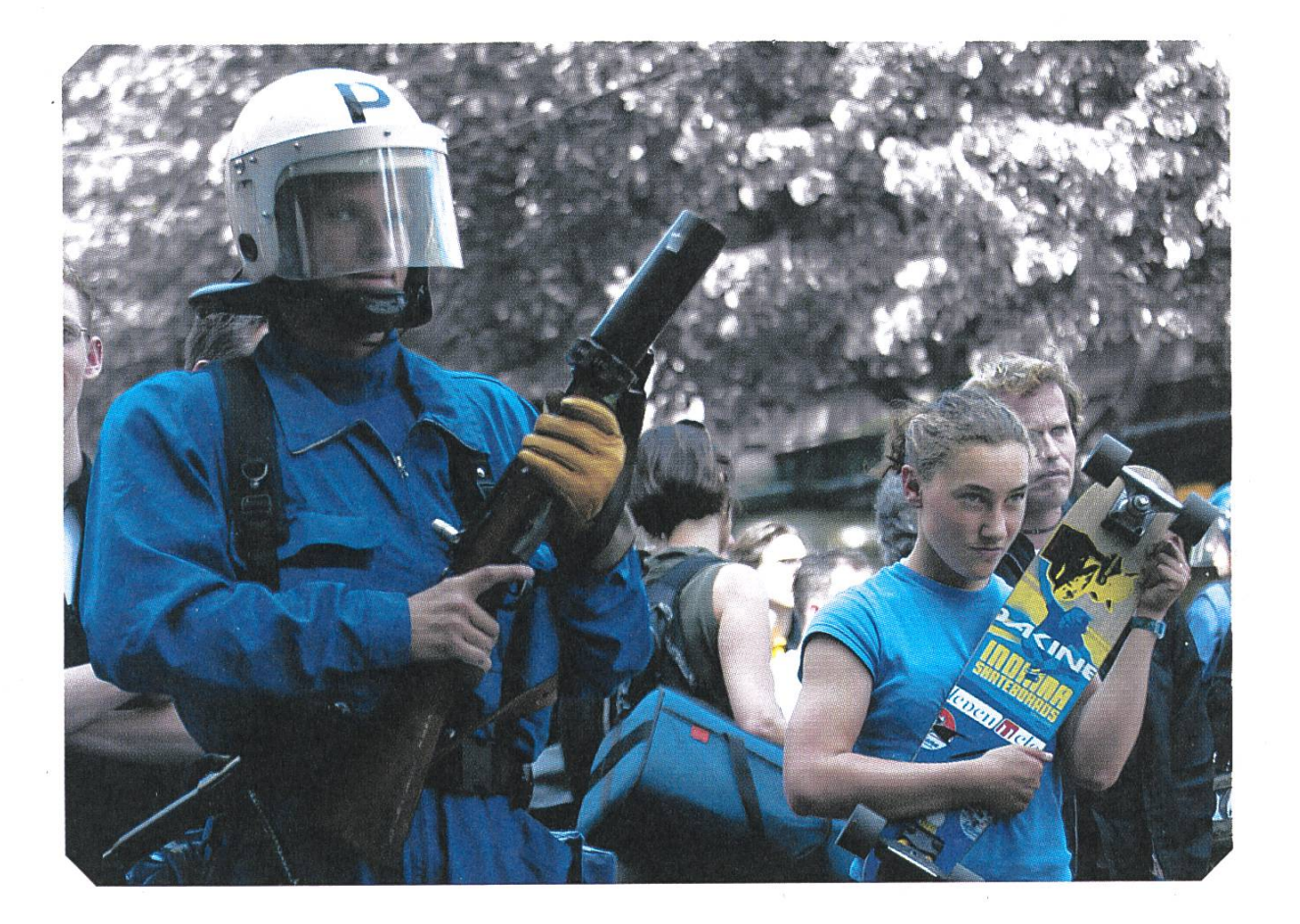

Wissenschaftliche Publizieren herausgegeben vom verein der informatikstudierenden an der eth zürich mai 2003

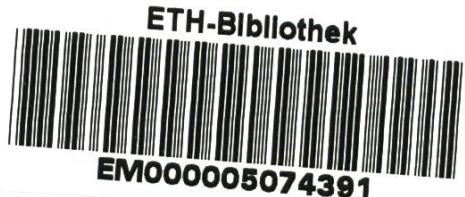

# Visionen/04 Editorial

# Magazin des Vereins der Informatik dierenden an der ETH Zürich (VIS)

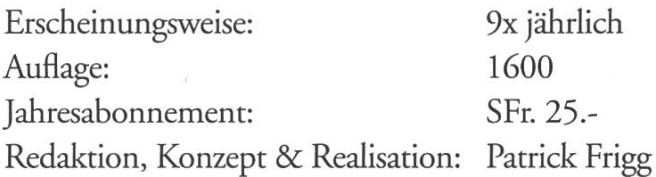

# Mitarbeiter an dieser Ausgabe

Sir Andreas Diener, Alex de Spindler, Michael Buerge, Dave Kiener, Lella, Matthias Dreier, Felix Frey, Thomas Bruderer, Mathias Payer, Florian Schütz, Prof Peter Widmayer, Prof Jan Borchers, Res Völlmy, David Baer, Michael Grossnikiaus

# Anschrift, Verlag & Redaktion

Verein der Informatik Studierenden (VIS) ETH Zentrum, RZ F17.1 CH-8092 Zürich Tel.: 01 / 632 72 12 Fax: 01 / 632 16 20 Präsenzzeiten: Mo. bis Fr. 12:15 bis 13:00 email: visionen@vis.ethz.ch

http://www.visionen.ethz.ch/

Postkonto: 80-32779-3

# Inserate

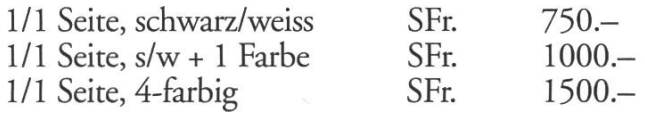

Andere Formate auf Anfrage.

# Druck

NZZ FretzAG Zürcherstrasse 39 Postfach 8952 Schlieren

Kein Teil dieser Publikation darf ohne ausdrückliche schriftliche Genehmigung des VIS in irgendeiner Form reproduziert oder unter Verwendung elektronischer Systeme verarbeitet, vervielfältigt oder verbreitet werden. Offizielle Mitteilungen des VIS oder des Departements fur Informatik sind als solche gekennzeichnet. Der VIS ist Teil des bandes der Studierenden an der ETH (VSETH). © Copyright 2003 by VIS, Alle Rechte vorbehalten.

# wieviel studentenzeitung braucht unser département?

PAdi FRIGG, CHEFREDAKTOR

diese frage stelle ich mir nun zum vierten mal, bei der erste ausgäbe hatte ich noch keine zeit lang zu philosophieren, aber eine antwort darauf zu finden ist mir bis jetzt noch nicht gelungen,

es kommen mir gleich haufenweise positive seiten in den sinn wenn ich an unsere studizeitung denke, muss es ja auch, was waere sonst meine motivation hier vor dem mac zu sitzen..?!

wenn man zum beispiel neugierig ist was es mit HCl lab auf sich hat, welches nun von Jan Borchers, seit märz bei uns assistenzprofessor, begründet wurde, oder wenn man noch mitten im grudstudium steckt und wissen möchte wie unser prüfungsstatistik experte die läge einschätzt, wenn man im fachstudium ist reizt vielleicht ein praktikum im ausländ, wieso nicht japan. und wenn das fachstudium vorbei ist sollte man sein wissen auch zu publizieren verstehen, und zwar so, dass auch matthias nichts mehr daran auszusetzen hat...

was ich speziell darauf hinweisen möchte ist das Protokoll der ordendichen mitgliederversammlung. Res hat eben seinen ganz eigenen stil wie er protokolle verfasst, untypisch unlangweilig, und wenn euch beim lesen etwas missfaellt kann kann man das protokoll irgendwie anfechten oder was auch immer... res@vis.ethz.ch weiss es bestimmt.

Titelbild: Felix Frey / Erster Mai - ZH

# Inhalt

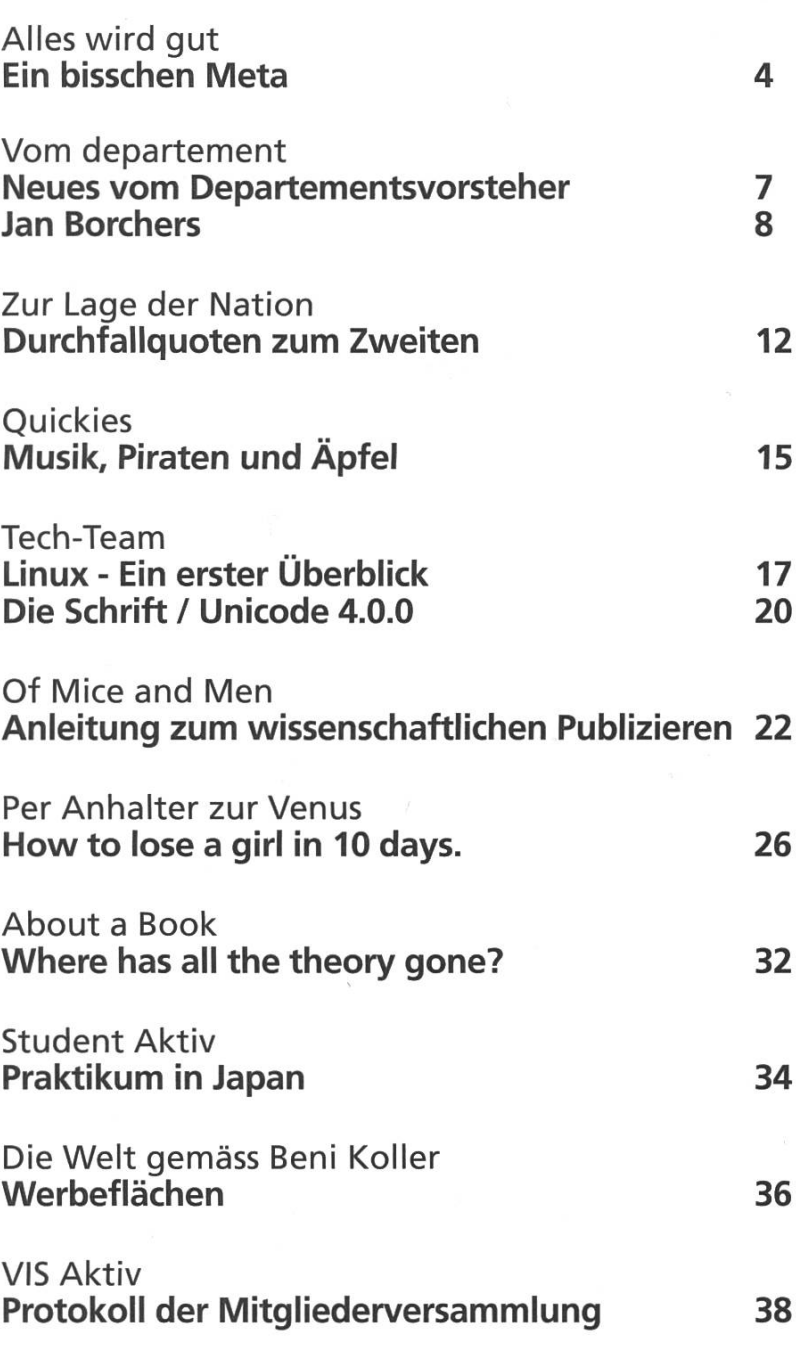

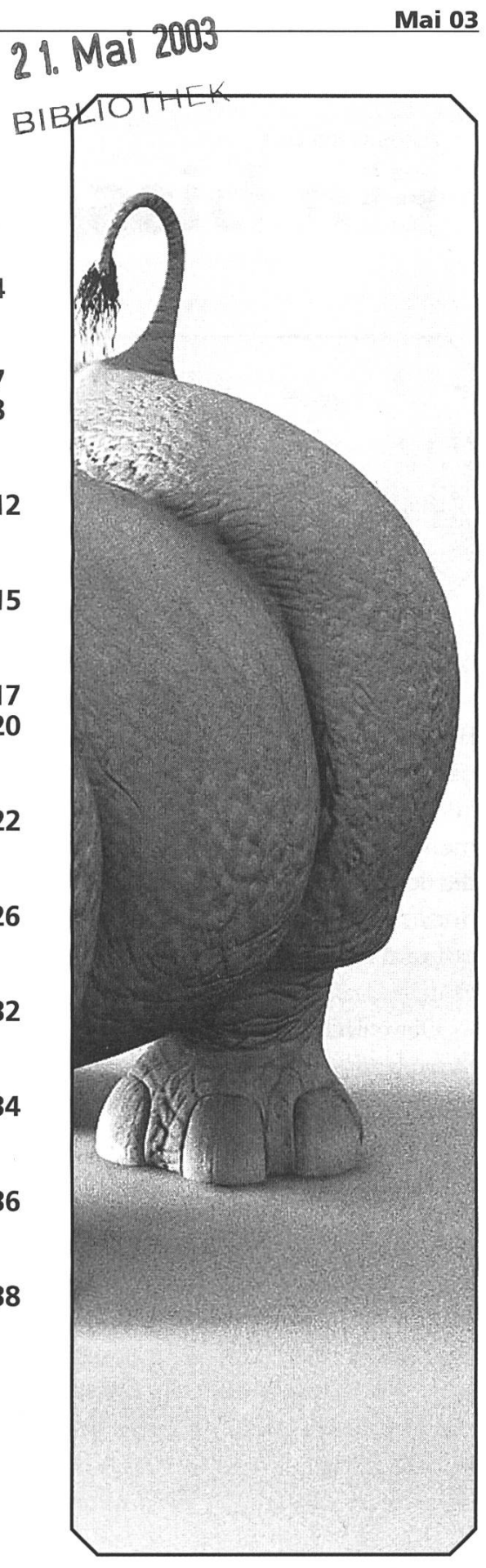

 $8309.569$ Mai <sup>03</sup> VISIONEN VISIONEN Mai <sup>03</sup>

Alles wird gut

glauben nicht alle, dass sich die Menschheit von alleine nicht zerstört.

Wenn ich die Kugel nicht davon abhalten kann, in Richtung Loch zu rollen, dann kann ich genau so gut persönliche Misstände ins Auge fassen.<br>Mir Erstaunen entdecke ich regelmässig neue Erstaunen entdecke ich regelmässig neue

ALEX - BRAUCHT KEIN TELEOBJEKTIV

"Alles werde gut" ist mindestens eine schneidige Aussage. Einerseits steckt eine Haltung dahinter, dass jegliche Sorgen gebracht seien, weil sowieso alles von alleine ins Lot kämme. Anderseits könnte ein merksamer zwischen-den-Zeilen-Leser auf die Idee kommen, dass mindestens etwas noch nicht in Ordnung sei, sonst bliebe alles gut und müsste es nicht noch werden.

Ein bisschen Meta

Menschheit von

zerstört»

Obwohl hinter diesen vorangegangenen Sätzen bereits weitaus mehr Überlegungen zum Titel stehen, als ich mir bei seiner stehung gemacht hätte, möchte ich mich im Nachhinein und rückwirkend von der ersten Interpretation distanzieren. Um meinen Titel rechtzufertigen, widme ich mich folglich der Tätigkeit, Missstände aufzuzeigen und das soll als

mein Beitrag zur Verbesserung der Welt gelten. Ich will mich aber nicht übernehmen und zum Beispiel etwas darüber schreiben, wie ein schrottiges Schiff einer Firma <sup>1</sup> aus A, auf dem Meer

unterwegs von <sup>B</sup> nach <sup>C</sup> unter der Flagge von Land D, gesteuert von einet Besatzung aus <sup>E</sup> seine dunkle

 $\overline{A}$ 

Ladung, die eigentlich im Auftrag einer Firma <sup>2</sup> aus <sup>F</sup> an den meistbietenden Kunde <sup>3</sup> in G hätte geliefert werden sollen einfach so im Wasser vor der Küste von H verliert und dabei nicht mal der Kapitän aus I am Steuer sass, aber die Firma <sup>2</sup> kurz davor das Schiff solange herumschwimmen liess, bis der Kunde <sup>3</sup> bestimmt war (mit diesem Trick lässt sich anscheinend auch schon Geld verdienen) und es dann aber auf schnellstem Wege nach G hetzt.

«Hoffentlich glauben nicht alle, dass sich die alleine nicht Solche Sachen kriegt unsereins ja täglich in 20 Minuten zu lesen und wenn dann noch andere Schiffe mit der gleichen Ladung die Gelegenheit nutzen, um ihre Innereien durchzuspülen und die Regierung von H es fertig bringt, auch Land J an der schwarzen Pest teilhaben zu lassen und überhaupt solche Zwischenfälle seit ungefähr 30 Jahren nicht nur in ihrem Ausmass sondern auch in ihrem VerlaufTradition sind, dann bringt dies nur mein Urvertrauen in die

eigentliche Güte des Menschen ins Wanken. Da bleibt mir nichts anderes übrig als zu hoffen, dass schon irgendwie alles gut wird, weil sicher niemand will, dass die Welt untergeht und von dieser Haltung wollte ich mich eigentlich distanzieren. Hoffentlich

Dein Slogan in der Fusszeile... ...mailto:slogan@vis.ethz.ch <sup>5</sup>

Abhängigkeiten an mir. Das Thema könnte "Sucht

im Alltag" heissen und wenn dir 10 Minuten nach Antritt einer 3 Stündigen Zugsfàhrt eine leere Batterieanzeige deines Musikabspielgçrâtes zublinzelt, dann verstehst du was ich meine. Solche Kleinigkeiten festzustellen macht vor allem dann Spass, wenn das Objekt der Begierde nicht durch seine Abwesenheit hervorsticht sondernwegen meiner Freude an seiner Ergreifbarkeit ins Zentrum meiner Aufmerksamkeit rückt. Neulich bemerkte ich

meine Erleichtemng, als ich ein Stück Papier neben dem Bett zur Hand hatte, dass noch ein wenig weisse Fläche übrig hatte um ein paar Sätze festzuhalten. Noch mehr überraschte mich mein Glücksgefühl, als ich die Fläche mit immer kleiner werdenden Schrift ausgefüllt hatte und zufällig die leere Rückseite entdeckte. Falls dir jetzt gerade etwas dazu einfallt, würde ich mich über eine Mail (alex@vis.ethz.ch) freuen. Die unscheinbarste aber aufdringlichste Sucht wird gebührend prämiert! Vielleicht kommt eineTop-10-Alltagssuchtsliste zustande (alle Einsendungen werden selbstverständlich anonymisiert).

Falls du ein treuer Leser meiner Artikel bist, ist Dir vielleicht aufgefallen, dass wieder einmal ein 1.Mai-Demo-Artikel an der Reihe wäre. Falls nicht hast du sicher bemerkt, dass ich mich krankhaft mit mehr und weniger relevanten Themen davon abzulenken versuche, weil ich dich nicht mit immer wiederkehrenden Themen langweilen möchte. Nun, mein Wille ist gebrochen, aber der Platz reicht nicht mehr aus. Jedenfalls sprechen Bilder auch für sich und wenigstens ist jetzt klar, weshalb du hier Bilder von der Demo zu sehen bekommst. Und ich habe es hiermit zum dritten mal geschafft, meine Meinung zu diesem immer populärer werdenden Anlass ein bisschen kund zu tun.

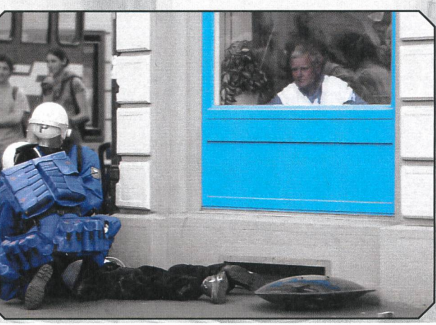

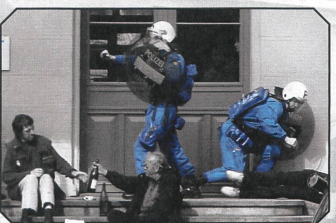

# 'act

McKinsey&Company Sophie Brunner Alpenstrasse 3 8065 Zürich Telefon Ol - 876 8000 Fax Ol - 876 9000 btozurec@mckinsey.com

McKinsey sucht Persönlichkeiten mit ausgezeichnetem Hochschulabschluss und vertieften Kenntnissen in Informatik. Als IT-CONSULTANT unseres Business Technology Office unterstützen Sie bedeutende Unternehmen dabei, mit dachten Informatiklösungen im Wettbewerb zu punkten. Dabei spielen Sie das ganze Repertoire strategischer, technologischer und operativer Überlegungen aus. Ihre Einsatzbereitschaft und Freude an Teamwork sind deshalb genauso gefragt wie Ihre analytischen und fachlichen Stärken. Weil Sie international tätig sein werden, sind Sprachkenntnisse unerlässlich. Erfolgsfördernd ist zudem grosse Eigenständigkeit, die Sie im Studium oder ausseruniversitär bewiesen haben. Damit Sie in Ihrer Karriere rasch vorwärtskommen, fördern wir Ihre Talente durch inter-Entwicklungsprogramme und gezieltes Coaching. Möchten Sie mehr über die unvergleichlichen Chancen im Topmanagement-Consulting wissen? www.mckinsey.ch

# McKinsey&Company

Vom Departement

# Neues vom Departementsvorsteher

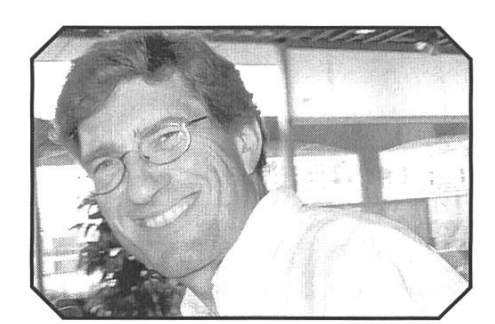

PROF PETER WIDMAYER

Liebe Leser,

im letzten Heft der VISIONEN wurde das Departement Informatik als Bäumleschule bezeichnet. So viel tiefe Einsicht in unser Fach und so kondensierte Aussagen findet man in den VISIONEN selten. Beides ist bewundernswert. Ich bin begeistert und hoffe, die Redaktion geht den eingeschla-Weg weiter. Genug der Artikel im Erzählstil, mit unzureichender Informationsdichte. Genug der schmückenden Bilder ohne inhaltlichen Bezug. Genug der Aufsätze mit sarkastischem Unterwo man selbst bei einfachen und ernst gemeinten Aussagen ins Zweifeln kommt. In einer Zeit der allgegenwärtigen Mittelknappheit sollten auch wir hier sparen. Das Potential ist gross. Ich fange sofort damit an und lasse unseren neuen Assistenzprofessor zu Wort kommen, Jan Borchers.

Herzlichst Ihr

Peter Widmayer

Vom Departement

# Der Neue: Ein fiktives Intervi

JAN BORCHERS - SPRACH MIT JAN BORCHERS

Jan Borchers ist neuer Assistenzprofessor in der Informatik und Begründer des Human-Computer Interaction Laboratorys. Hier nimmt er Stellung zu den uns alle bewegenden Fragen.

Von Ihnen haben wir ja noch nie gehört - seit wann sind Sie denn an der ETH?

Seit 1. März.

Und woher kommen Sie?

Knifflig... Ich bin in Bremen geboren und habe mir meinen ersten Kulturschock abgeholt, als mich die ZVS (Zentrale Vergabestelle für dienplätze) zum Informatikstudium nach Karlsruhe verteilte. Zwischendurch schob ich noch ein Auslandssemester am Imperial College in London ein. Sowas kann ich übrigens nur wärmstens empfehlen, erweitert den Horizont ungemein! Zur Promotionging's dann zunächst nach Linz, ich zog aber bald nach Ulm und arbeitete remote für Linz. Gegen Ende meiner Promotion wechselte ich dann mit meinem Doktorvater an die TU Darmstadt. Die letzten zwei Jahre habe ich an der Stanford University

in Kalifornien auf einer befristeten Stelle als Assistant Professor gearbeitet. Verwirrt?

Ein bißchen... aber noch mehr interessiert uns ja, was Sie überhaupt so forschen! Irgendwas mit Äitsch-Ssii-Ei, richtig?

Genau! HCl steht für Human-Computer Interaction. Mich interessieren neue und einfachere Formen der Benutzung von putern.

Ach so, Sie wollen also das User Interface von Windows verbessern?

Ehrlich gesagt finde ich klassische graphische Benutzerschnittstellen eher langweilig (obwohl es da bei Windows wirklich nicht an Möglichkeiten zur Verbesserung mangelt!). Mich fasziniert viel mehr die Frage, wie wir die ganzen neuen Formen interaktiver Technologien benutzbar und damit nützlich machen können, und wie man Leuten durch neue Schnittstellen neue Möglichkeiten und Erlebnisse im Umgang mit Computern geben kann.

Das klingt nett, aber irgendwie zu allgemein — gibt's da nicht ein Beispiel?

Klar. Angenommen, Sie hören ein cooles Stück im Radio, aber natürlich sagt der Idiot

von Moderator mal wieder weder den Titel noch den Interpreten an, und Geld für so ein tolles Radio mit Titelanzeige hatten Sie auch noch nicht. Wie kommt man jetzt an die CD? Naja, man geht in den Laden, singt's dem Verkäufer vor, und nachdem man sich so hinreichend lächerlich gemacht hat, zieht der im allgemeinen die richtige CD aus dem Regal. Im Internet hingegen sitze ich ohne Titel

oder Interpret wie vor einer Betonmauer, die mich von den musikalischen Ressourcen da draußen trennt: keine Chance, das richtige Stück zu finden.

Wir haben vor einigen Jahren ein System entwickelt, das "Query By Humming" beherrscht: Man summt ein Stück, und der Computer findet es in seiner Datenbank. Auf diese Weise hat man durch eine neue tionsform -- das Summen -- ganz neue Zugriffsmöglichkeiten zu Multimediadatenbeständen geschaffen.

# Das klingt spaßig - kann man das wo ausprobieren?

Man konnte, vier Jahre lang — diese Funktion war Teil eines Exponats namens "WorldBeat", das ich mit Studenten für das Ars Electronica Center in Linz entwickelte. WorldBeat hatte noch viele andere Beispiele für neue aktionsformen mit Musik: Zum Beispiel

Improvisieren zu einer Bluesband, ohne sich zu verspielen. Sehr spaßig, und auch musikdidaktisch interessant. Vor allem sollte das Exponat aber zeigen, wie in der Zukunft die Interaktion mit Musik aussehen könnte. Es gibt ein Video unter http://www.actibits.com/.

# Gibt's noch mehr solcher Exponate?

Jupp. Ich habe festgestellt, daß es für Studenten und auch mich selbst sehr motivierend ist, solche Systeme als Teil unserer Forschung zu bauen, weil sie unsere Ideen einem viel breiteren Publikum zugänglich machen. Besser als eine Ausarbeitung, die gerade noch mal der Betreuer liest...

Zuletzt haben wir zwei Exponate für das Haus Der Musik in Wien entwickelt. Das eine ist ein virtueller Stadtrundgang durch Wien mit einem eigens entwickelten Eingabegerät, dem "NaviPad".

Das andere ist ein System, bei dem man die Wiener Philharmoniker dirigieren kann: Man schwenkt einen Infrarottaktstock, und die Philharmoniker spielen auf einer Leinwand vor einem so laut und so schnell, wie man dirigiert. Besonders schwierig war dabei das Verändern des Abspieltempos, ohne daß sich die Tonhöhe ändert. Es ist das erste und lang einzige System auf der Welt, mit dem das geht. Dirigiert man zu schlecht, beschweren sich die Philharmoniker übrigens... Videos gibt's auf derselben URL.

Gibt's außer Interaktion mit Multimedia noch andere Forschungsschwerpunkte?

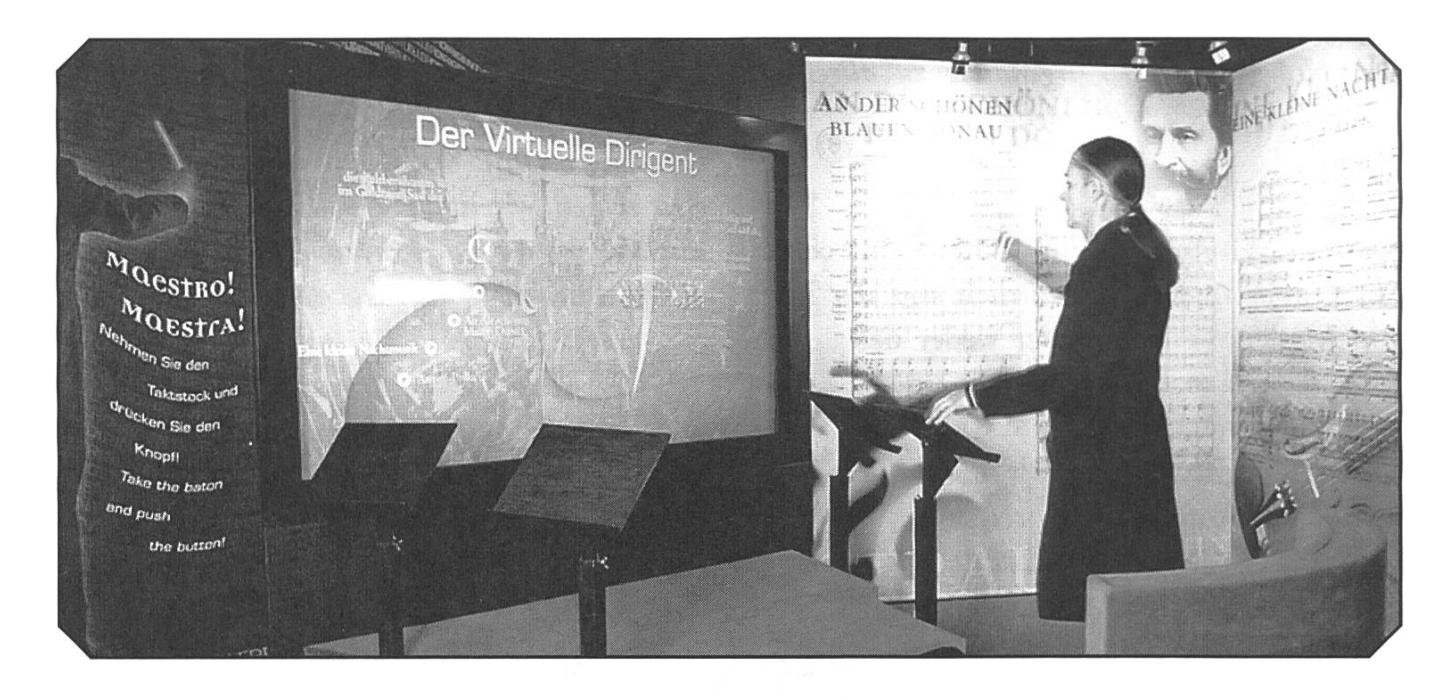

Ja, zwei. Zum einen machen wir User Interfaces for Ubiquitous Computing, also Benutzerschnittstellen für Umgebungen, in denen Rechner überall integriert sind, statt mit Maus und Tastatur in einer Kiste vor einem auf dem Tisch zu stehen. Nachdem ich in Stanford gesehen habe, wie Studenten bei solchen User Interfaces Monate mit Löten, Kabelziehen und

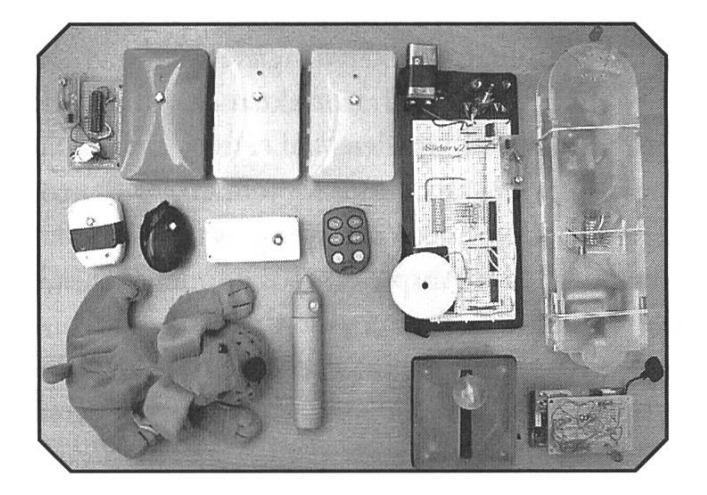

serielle-Treiber-Schreiben vergeuden, kam mir die Idee zu einem Toolkit. Nun können Studenten aus Standardkomponenten wie tons, Slider, Lautsprecher, Signallampen etc. rasch eigene "Post-Desktop" User Interfaces zusammenstellen und einfach per Java grammieren. Das Projekt heißt "iStuff". Die Geräte sind Teil eines Interactive Workspaces, einem Raum mit interaktiven Wanddisplays etc., an dem ich in Stanford mitgewirkt habe.

Zum anderen arbeite ich seit Jahren an einer Idee namens "HCl Design Patterns". Design Patterns sind Richtlinien, wie man einen Aspekt eines Systems gestalten sollte. Kennt man vermutlich vom Software Engineering. Ich bin aber auf die Originalquellen zu Patterns in der Städtearchitektur zurückgegangen und habe entdeckt, daß Patterns noch viel besser zu HCl als zur Softwaretechnik passen. Das Ergebnis war meine Dissertation, ein Buch, und seitdem ein reges neues Forschungsgebiet. Siehe http://www.hcipatterns.org/.

Schließlich habe ich hier an der ETH begonnen, an einem Projekt für einen Wearable Medical Assistant beratend zuarbeiten, und das Vireal Lab am Irchel (http://www.vireal.ethz.ch/) mit der Software für Interactive Workspaces auszustatten, die wir in Stanford entwickelt haben (http: //iros.sourceforge.net/) und die dort bereits in Seminarräumen im Einsatz ist.

# Wie sieht's denn mit der Lehre aus?

Ich habe seit meiner Zeit in Ulm und Stanford schon verschiedene eigene HCI-Vorlesungen gehalten. Dieses Semester halte ich ein Fachseminar Human-Computer Interaction, Mittwochs von 10-12 im IFW A34. Der Zulauf war erfreulich, aber leider fast nur Doktoranden. Ich würde mich freuen, wenn noch Studenten hinzukämen. Es sind noch Themen zu haben. Wir haben eine Website auf http://hci.ethz.ch/seminar/. Am Ende gibt es übrigens künftig jede Woche einen coolen Film über ein berühmtes System aus der HCL Im Wintersemester soll es dann mit einem regulären Vorlesungszyklus HCl I+II losgehen.

Multimedia, Patterns, Ubiquitous Computing, Interactive Workspaces... also man kann sich langweiligere Themen vorstellen. Wie kann man denn als Student bei Ihnen mitarbeiten?

Jederzeit! Derzeit arbeiten wir zum Beispiel an einem neuen Dirigierexponat für das Boston Children's Museum, das Anfang Juli eröffnen soll. In diesem und auch den anderen obigen Forschungsprojekten und der Lehre ist immer

Platz für fitte Studenten als Hilfsassistenten. Die meisten unserer Projekte laufen unter Mac OS X. Susan Babutzka arbeitet bereits mit mir. Meine Assistenten werden erst in den nächsten Monaten kommen. Bei Interesse einfach eine Mail an mich oder bald mal vorbeischauen. Ich sitze im IFW B 27.1, mein Kalender ist auf unserer Homepage: http://hci.ethz.ch/

# Und wa machen Sie, wenn Sie nicht gerade forschen?

Ich gehe gerne klettern, golfen, Frisbee oder Badminton spielen. Außerdem suche ich noch Leute, mit denen ich als Jazzpianist mal hier in Zürich jammen kann. Siehe http: //www.stanford.edu/- borchers/personal/...

### Vielen Dank für dieses Gespräch!

Ich danke Ihnen! :)

Das Gespräch führte Jan Borchers, in Ermangelung eines Interviewers, mit sich selbst. Ansonsten ist er aber eigentlich recht normal.

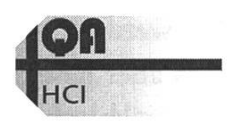

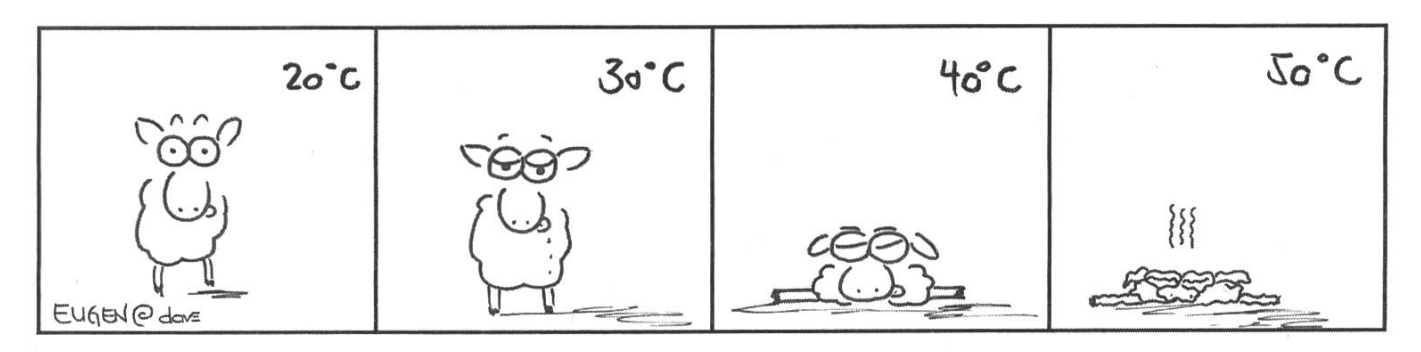

# Zur Lage der Nation zur Lage der Nation<br>Diarrhöepidemien oder Durchfallquoten zum Zweiten

RES - GASTREDNER DER NATION

Eigentlich sollte hier Hermann etwas zur Lage der Nation schreiben, doch leider ist die Lage so schlecht, dass das Vaterland Hermann im Moment braucht. So schreibe ich dann halt mal wieder einen Text zum Departement.

Zuerst wollte ich mehr Informationen zur Prüfungsstatistik einholen. Es gäbe noch viele interessante Fragen, nur leider können die innert der vorhandenen Zeit nicht wortet werden.

Was aber gesagt werden kann, ist dass die schlechten Resultate nicht (nur) an den schweren Prüfungen und schon gar nicht an einer

suchten Beschränkung der Anzahl Studenten liegt. Nach Informationen eines Professors wurde bei ihm eine "Testaufgabe", die er jedes Jahr bringt, vom Grossteil der Studenten nicht gelöst. Dies deutet darauf hin, dass einige Studenten nicht alle Lernmöglichkeiten aus-

«Die Prüfungen richten sich nach dem behandelten Stoff, nicht nach alten Prüfungen»

schöpfen und sich nicht gewissenhaft auf die Prüfung vorbereiten.

Zur Vorbereitung gehören nun mal das Lernen des Stoffes, das nochmalige Lösen der Übungen und das Testen des Könnens anhand alter Prüfungsaufgaben, wo es diese

gibt. Allerdings sollte man auch nicht ins andere Extrem fallen, wie beispielsweise einige Studenten vor ein paar Jahren. Diese liessen einem Professor ein recht unfreundliches Email schicken, er hätte eine komplett andere Prüfung gemacht als in den vorherigen Jahren. Die Prüfungen richten sich nach dem behandelten Stoff, nicht nach alten Prüfungen. Diese sollten aber als

Übungen verstanden werden, die zu lösen sich meistens lohnt. Andererseits gibt es auch fessoren, die stärker auf selbständiges Finden von Lösungsansätzen setzen, und es deshalb vorziehen, die Prüfungen nicht rauszugeben.

Dass das erste Vordiplom hohe Durchfallquoten hat, ist bei uns leider normal. Dies hängt aber auch damit zusammen, dass das erste Vordiplom die Selektionshürde der ETH

darstellt, und dort gefiltert werden soll, wer nicht für das betreffende Studium geeignet ist.

Erstaunlich ist auch, dass in den letzten zwei Jahren die Repetentendurchfallquote jeweils im Herbst wesentlich höher war als im Frühling. Es ist also nicht so, dass mehr Zeit hilft, sondern wohl eher, dass die Leute erstens die Vorlesung oft nicht nochmals besuchen, also mehr Distanz zum Stoff haben, und zweitens soren-Wechsel eine andere Prüfung im Herbst verursachen, während die Frühjahresprüfungen noch

von den vorherigen Professoren geschrieben werden.

Nun aber zum zweiten Vordiplom. Hier ist ja die Auswertung dieses Jahr speziell schlecht ausgefallen, da (wie in

den letzten Visionen nachgelesen werden kann) die Durchfallquote bei 46.7% lag. Wie schon gesagt, wurde dieser

Schnitt schon nach oben gedrückt, um nicht noch mehr Leute durchfallen zu lassen. Was die gedruckte Statistik nicht ausdrücklich chrieb, war die Durchfallquote der Erstantre-Abgedruckt werden nämlich jeweils die Gesamtzahl der Kandidaten und die Zahl der Repetenten, die Erstantretenden sind die Differenz der beiden. Bei den 22 Erstantretenden in diesem Frühjahr lag die Durchfallquote

«dass die Durchfallquote der Erstantretenden im Frühjahr in den letzten beiden Jahren immer über der der Repetenten lag, während dies im Herbst umgekehrt war»

bei 59% (resp 13 Kandidaten), während sie im Herbst bei 35.5% lag. Es zeigt sich, dass die Durchfallquote der Erstantretenden im Frühjahr in den letzten beiden Jahren immer über

der der Repetenten lag, während dies im Herbst umgekehrt war.

Bei einigen Kandidaten liegt die Vermutung nahe, dass sie die Prüfung mangels Vorbereitung vom Herbst in den Frühling verschoben hatten. Somit sind bei den Erstantretenden im Frühling also überproportional viele Studierende, die im Herbst nicht bestanden hätten.

Noch ein kurzer Vergleich zu den Vordiplomprüfungen der Elektrotechniker [1]: Dort lagen die Durchfallquoten beim ersten Vordiplom bei 53.85% (Anzahl

Kandidaten: 39, bestanden 41.03%, brochen 5.13%). Hier hatten wir also mehr "Erfolg", mit einer Durchfallquote von 45.5% bei 77 Kandidaten. Beim zweiten Vordiplom

waren es bei den Elektrotechnikern

dann aber nur 21.2% Durchfallquote, verglichen mit unserer Quote von 46.7%. Bei der

bei den Elektrotechnikern dann aber nur 21.2% Durchfallquote, verglichen mit unserer Quote von 46.7%»

«Beim zweiten Vordiplom waren es

Elektrotechnik funktioniert also die tionshürde" besser, sprich die Leute, die gehen müssen, müssen grösstenteils schon nach dem ersten Vordiplom gehen, und nicht erst nach dem zweiten (resp. nach 2 Jahren statt nach 4 Jahren). Oh, bitte entschuldigt, ich habe beim vorherigen Abschnitt nicht aufgepasst, also ersetzt bitte überall "Elektrotechniker" durch "Informationstechnologen und Elektrotechniker".

Es ist also allen dringendst anzuraten, sich seriös auf die Prüfungen vorzubereiten, leicht sind sie auf jeden Fall nicht. Es ist auch zu sagen, dass die Durchfallquoten bei uns so hoch sind, dass ein zweiter Anlauf bei einem Vordiplom keine Schande ist.

Ein Blick in das aktuelle terprogramm [2] zeigt allerdings, dass am D-INFK sowieso nur ländische Männer zählen. Wie ich darauf komme? Auf Seite 56 ist die Statistik der Studierenden nach Fach,

und bei der Informatik ist das Total aller ierenden gleich 104. Nun ist diese Zahl nicht wie bei allen anderen Studiengängen gleich der Summe aus den Schweizerstudierenden (972) und der ausländischen Studierenden (132), sondern das Total aller unserer Studierender ist gleich der Anzahl männlicher ausländischer Studierender (104).

Nebenbei noch für alle diejenigen, die nächste Prüfungssession ein Vordiplom schreiben: Keine Angst, wir vergessen die Vordiplomsammlungen nicht. Aus verschiedensten Gründen erscheinen die Sammlungen aber immer erst in einer der letzten Wochen des Semesters. Ihr braucht

«Ein Blick in das aktuelle Semesterprogramm zeigt allerdings, dass am D-INFK sowieso nur ausländische Männer zählen

auch nicht extra im Büro nachzufragen, ob die Sammlungen schon da sind, wir werden

euch sofort ein Mail schreiben, wenn

wir sie haben. Aber wir freuen uns natürlich immer über Besuch, speziell wenn er/sie Kuchen mitbringt. Für Leute, die die Prüfungen im Frühjahr schreiben werden: Wir haben umgestellt und verkaufen im Frühjahr nur noch Updates zu den vollen Sammlungen vom Herbst. Es ist also auch euch anzuraten, die Sammlung schon im Herbst zu kaufen und schon etwas zu lernen.

Vor allem da die Semesterferien vor

der Frühjahressession viel kürzer sind als im Herbst.

Des weiteren noch eine Bitte an die, die die Vordiplome schon hinter sich haben und im Fachstudium sind: schickt doch bitte ein Protokoll eurer mündlichen Prüfungen an pruefungen@vis.ethz.ch. Diese stehen allen beim Eingang unseres Büros zum Kopieren zur Verfügung, ebenso wie Kopien der alten Kernfachprüfungen.

[1] AMIV blitz.07 vom 14. April 2003, Seiten 18/19

[2] Semesterprogramm des Sommersemesters 2003, Seite 57

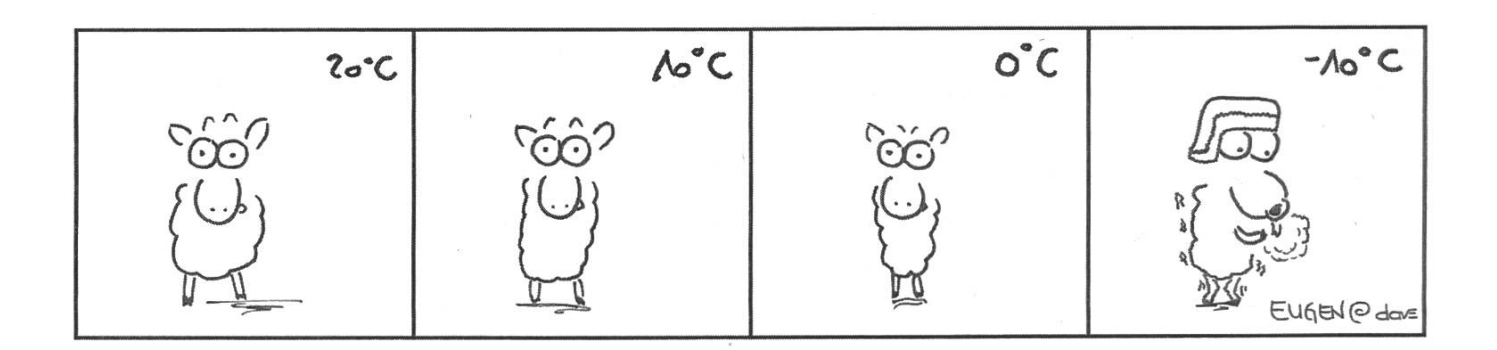

# **Ouickies** Musik, Piraten und Äpfel MICHI - SCHRECKEN DER

SIEBEN WELTMEERE

Gerade eben erst ist das neue Album von Band XY erschienen, das mir so gefällt und das ich unbedingt haben muss. Also flugs mal Kazaa starten und das Teil runtersaugen...

...oder doch lieber in den nächsten Plattenladen gehen und die CD kaufen, schliesslich hat Band XY einen Haufen Arbeit in das neue

Album investiert und kann auch nicht nur von Luft und Liebe leben. Aber dann kriegt XY auch wieder nur ein paar Rappen und der ganze Rest meines sauer verdienten Geldes schwindet im Rachen der Plattenfirma, daftir kriege ich die Musik auf einer Plastikscheibe, die auch den nächsten Festplattencrash überlebt, und ein Booklet mit Bandinformationen, Songtexten und schönen Bildern. Aber soll ich wirklich extra noch einmal in die Stadt gehen um eine CD zu kaufen,

wenn ich nicht einmal aufstehen muss und die Songs dank schneller Leitung innert Minuten in Form von mp3-Dateien auf meiner Platte haben kann?

Das waren einige der Überlegungen die man sich machen kann, wenn man wieder

mal einen Song herunterladen will, wobei das Wort "illegal" bis jetzt noch nirgends aufgetaucht ist. Nach der Darstellung der Musikindustrie sind aber Nutzer von Filesharing-Programmen allesamt Piraten und werden für riesige Gewinnausfälle wortlich gemacht. Da erstaunt es nicht weiter, dass versucht wird, Diensten wie Kazaa und

Konsorten mit allen Mitteln Einhalt

zu gebieten. Was bei Napster noch einfach war, da alle Suchanfragen über eine zentralisierte Infrastrukur liefen, ist bei aktuellen sharing-Diensten fast ein Ding der Unmöglichkeit, da diese Systeme völlig dezentral funktionieren und man somit nicht weiss, wen man verklagen soll. Also versuchen die Plattenfirmen, das Problem mit geschützten CD's zu lösen. Die eingesetzten Verfahren sollen dafür sorgen, dass die CD's von

Computerlaufwerken nicht gelesen werden können und sich somit nicht rippen lassen. Allerdings entsprechen solche CD's nicht mehr dem Audio-CD-Standard, weshalb auch viele normale Player stumm bleiben [1], Das Magazin c't hat diese nicht standardkonfor-

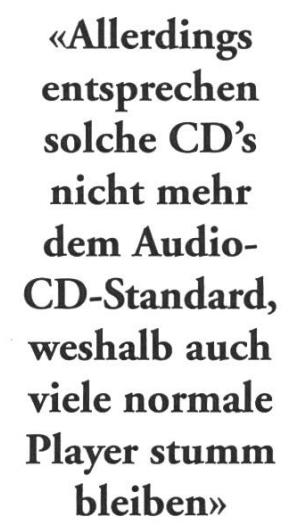

men Scheiben Un-CD's getauft und führt ein Register darüber, welche Erscheinungen davon betroffen sind [2],

Mit diesem Vorgehen stösst die Musikindustrie bei ehrlichen Konsumenten verständlicherweise nicht gerade auf Gegenliebe. Manch einer wird sich nun fragen, wozu er Geld ausgeben soll für ein minderwertiges Produkt, wenn sich die Musik bequem, schnell und ohne Nutzungseinschränkungen aus dem Internet besorgen lässt. Womit wir beim einem Argument angelangt sind, mit dem manch ein Filesharing-Benutzer sein Gewisberuhigt und das allerorten in Forumsdiskussionen auftaucht: "Die Musikindustrie ist selber Schuld

an ihrer Misere, denn würde jemand einen Dienst anbieten, mit dem sich Musik genauso bequem wie per Filesharing, ohne drakonisches DRM (Digital Rights Management, sprich: Nutzungseinschränkungen) und zu einem fairen Preis downloaden lässt, so würden die Leute es auch nutzen und alle wären glücklich."

Hier kommt der Apfel ins Spiel, denn nachdem die Gerüchteküche schon lange

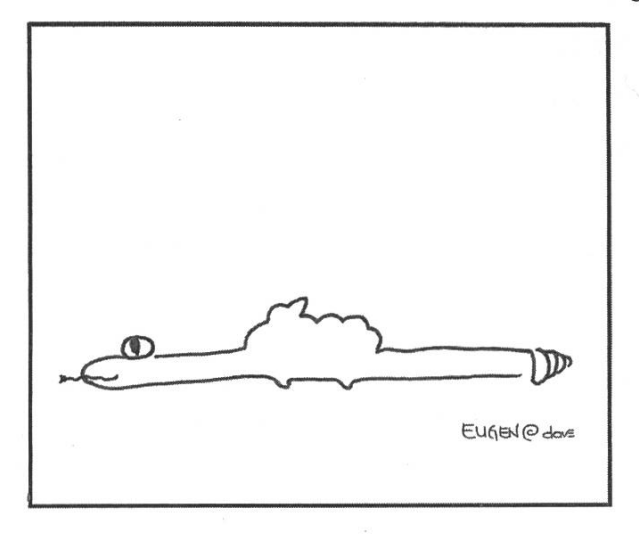

am Brodeln war, hat Apple am 28.April ihren Music Store lanciert [3]. Einige daten: Das Angebot umfasst im Moment

> etwa 200'000 Songs. Ein Song kostet \$0.99, ein ganzes Album schlägt mit \$9.99 zu Buche, die Bezahlung erfolgt per Kreditkarte. Die Benutzeroberfläche ist in iTunes4, Apples Sound-Player, integriert. Von dort lässt sich das gesamte Angebot browsen, durchsuchen und probehören (30 Sek.-Ausschnitt von jedem Song). Gekaufte Songs erscheinen nach dem Download sofort in der Musikbibliothek. Die Songs sind mit AAC (Advanced Audio Codec) bei 128Kbit/s codiert. Es gibt einen DRM-Mechanismus, der für die

meisten Nutzer wohl keine Einschränkung darstellt (eine Datei lässt sich auf maximal drei Rechner verwenden und unbeschränkt auf Audio-CD brennen). Im Moment ist die Nutzung noch auf Mac-User in den USA beschränkt. Bis spätestens Ende Jahr soll auch von Windows-Rechnern auf den Music Store zugegriffen werden können. Wann der Dienst hier bei uns verfügbar wird, ist leider noch nicht bekannt.

Ob der Music Store nun den Durchbruch in Sachen bezahlter Musik-Downloads darstellt, will ich hier nicht beurteilen. Die mir bisher bekannten Angebote ähnlicher Natur schlägt Apple aber um Längen.

**Quickaccess Links:** 

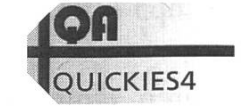

«Das Angebot umfasst im Moment etwa 200'000 Songs. Ein Song kostet \$0.99, ein ganzes Album schlägt mit \$9.99 zu Buche»

Tech-Team

# Linux - Ein erster Überblick

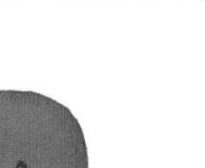

FLO - HAT SICH WAS VORGENOMMEN

Artikel werden wir dann meine Lieblingsdistro installieren - Debian. Ausserdem werden wir einige Grundfunktionen kennen lernen und wie wir weitere Informationen zu auftauchenden Problemen finden. Wenn's uns bis dann noch nicht verleidet ist, könnten wir vielleicht noch X genauer diskutieren und ein paar andere Aspekte von Linux ausleuchten. Mal schauen.

Das Projekt, von dem Linus in diesem Post vom 3 July 1991 spricht, ist Linux. Die unterlagen über den POSIX-Standard erhielt er jedoch nicht sofort. So entschloss er sich an der Uni die Hand-

# From:

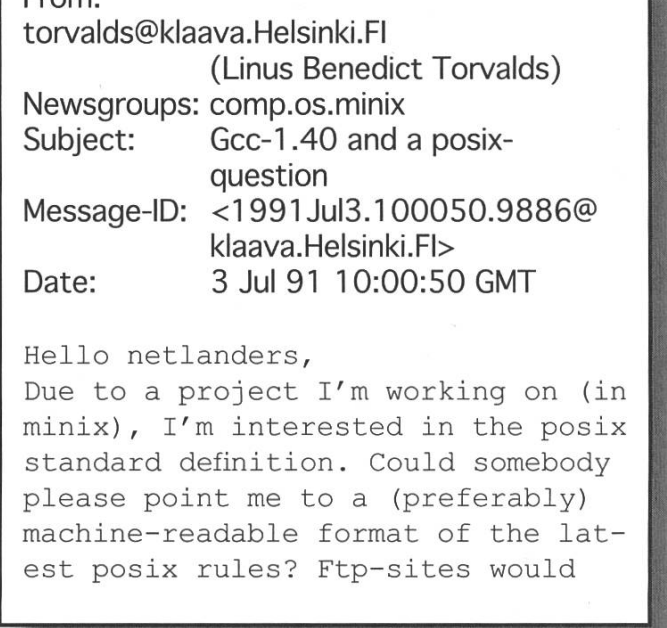

Ich benutze jetzt Linux schon seit ein paar Jahren und dennoch entdecke ich immer wieder Neues. Regelmässig stellen sich neue Probleme und Aufgaben, die es in nächtlichen Aktionen zu lösen gilt. Andererseits hat Linux in den letzten paar Jahren auch enorm an Popularität zugelegt.

Es gibt kaum mehr jemanden, der bei Linux an irgendeine exotische Frucht denkt. Die lationen sind immer einfacher geworden und es wird uns sogar erklärt, dass Linux genau so einfach wie Windows zu handhaben sei. Unsinn. Das musste wohl schon manch ein Newbie bitter erfahren. Ich hab schon manch einen erlebt, der nur um mal kurz trendy zu sein, sich Linux installiert hat und mich dann tierisch mit Fragen genervt hat, welche man eigendich nur mit RTFM beantworten kann.

Genau desshalb schreib ich diese Artikelserie. Richtig gehört, Serie. Ich beginne in diesem Artikel damit, einmal kurz die Geschichte von Linux herunterzuleiern. Das tönt langweiliger als es ist, glaubt mir. Ausserdem versuchen wir die Frage zu klären, ob Linux überhaupt für euch ist, oder ob ihr es lieber bleiben lässt. (Linuxuser sind keine besseren Menschen) Im nächsten

biicher über die Unixversion von Sun auszuleihen. In diesen stehen zwar nicht die Standards, aber wie die Reaktion auf einen bestimmten Systemaufruf aussehen soll. So begann er die Aufrufe selbst zu Coden.

Heute meinen wir, wenn wir Linux sagen meistens eine gewisse Distribution oder zumindest ein Bündel von Software. So hört man dann auch ab und zu "Ich benutze Linux 7". Richtig wäre wohl eher "Ich benutze SuSE Linux 7". Denn Linux ist eigendich nichts anderes als der Kernel. Dieser stellt die Verbindung her zwischen der Hardware und den Applikationen, die darauf laufen. Kurz, Linux 7 gibt es nicht.

Linux war zu Beginn noch nicht wirklich brauchbar. Linus startete das Projekt hauptsächlich desshalb, weil er sich endlich einen eigenen 386 leisten konnte und er diesen voll ausreizen wollte. Linus verwendete, wie die meisten Studenten damals, Minix als Betriebssystem, war damit aber nicht zufrieden. Ausserdem interessierte ihn, wie sein neuer Computer funktioniert. Er las wie viele andere das Buch "Operating Systems, Design and Implementation" von Andrew S. Tanenbaum, welcher auch Minix Programmierte. Zwischen ihnen gab es später dann auch mal ein Wortgefecht, da Tanenbaum der Meinung war, dass Linus' Entscheidung einen monolythischen Kernel zu verwenden Schwachsinn sei ("I still remain the point, that designing <sup>a</sup> monolithic kernel in 1991 is a fundamental error. Be thankful you are not my student. You would not get <sup>a</sup> high grade for such <sup>a</sup> design :-)")

Kurz nach diesem Posting kam dann Version 0.01 heraus. Es kamen dann von verschiedenen Seiten Fragen, ob Linux portabel sei. Interessierte Hacker wollten es auf den Amiga portieren. Linus verwendete damals Assembler und hauptsächlich C auf sehr tiefem Level. Er programmierte die Hardware direkt und verneinte desshalb diese

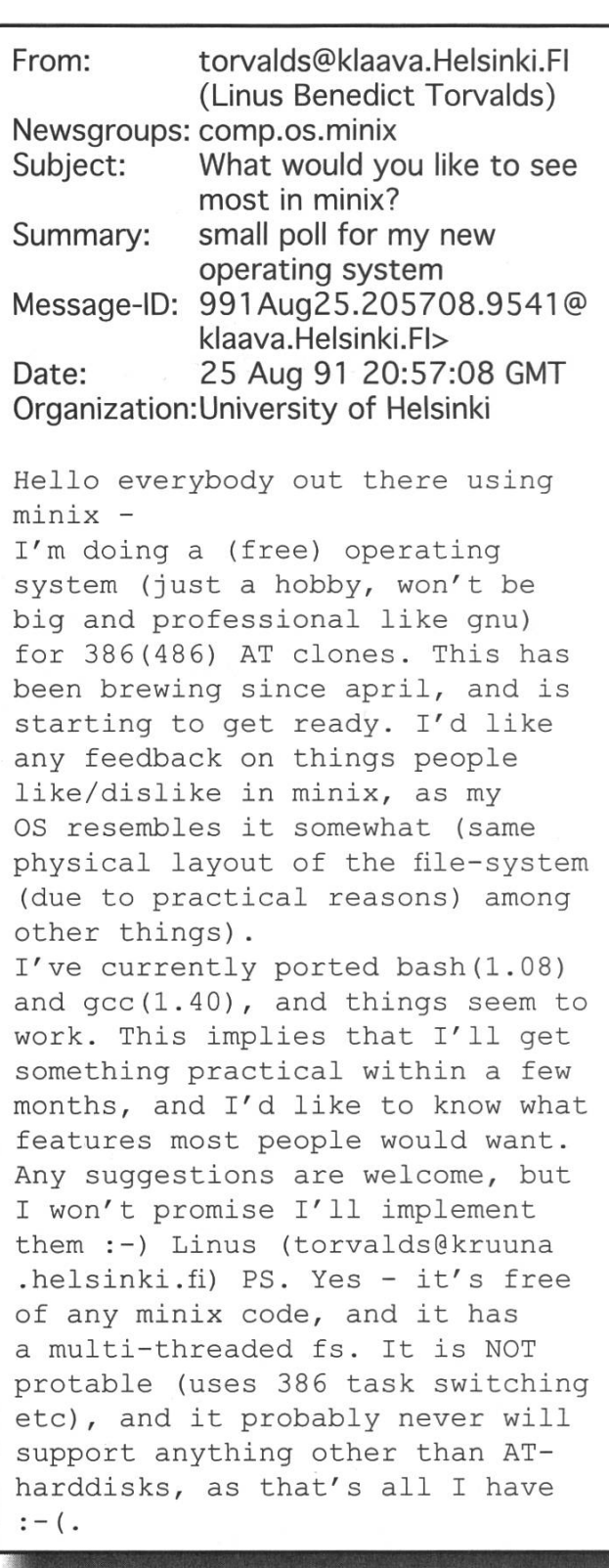

Anfragen vehement. Auch etwas das sich im Laufe der Zeit geändert hat, was Macintosh User sicher wissen.

Am 5 Oktober erschien Version 0.02 und kurz darauf 0.03, welche schon ganz brauchbar war. Dies war dann wohl auch der Grund, wesshalb die nächste Version gleich mit 0.10 nummeriert wurde. Es begann sich langsam aber sicher eine ganze Schar Leute (virtuell) um Linus zu scharen.

Wie sieht die Sache heute aus? Heute kommt mit den meisten Linux-Distros eine menugesteuerte Installation. Ausserdem gibt es für die meisten Programme tolle Konfigurationsroutinen und so weiter. Doch das betrachten wir nächstes mal gleich Live. Dazu saugt ihr euch am besten das Mini ISO "LordSutch.com ISOLINUX mini-ISO image" mit dem Quickaccesslink:

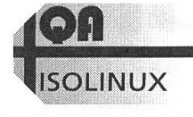

# /I Bücher - Kurzvorstellungen III Bücher - Kurzvorstellungen III Bucher III Bucher III Bucher III Bucher III B<br>I Bücher - Kurzvorstellungen III Bucher III Bucher III Bucher III Bucher III Bucher III Bucher III Bucher III

Jaja, hier geht es um gedruckte Information. Diese gibt es auch noch. In diesem ArtikEL möchte ich euch ein paar technische Bücher vorstellen.

# "Code: The Hidden Language of Computer Hardware and Software"

Charles Petzold

In diesem Buch geht es darum, wie ein Computer aufgebaut ist. Charles Petzold erklärt anhand von Telegramm-Relais wie Ram und so weiter aufgebaut ist. Für einen ETH Studenten nach Semester <sup>1</sup> ist dies nicht wirklich schwierig nachzuvollziehen, aber dennoch interessant. Man sieht einmal, warum man denn all das lernen muss, was nicht ganz so offensichtlich mit Comps zusammenhängt. Ausserdem ist es sehr locker und nicht nur für Studenten geschrieben. Ideal als Betdektüre. Englische Ausgabe: ISBN: 0-7356-1131-9

### "Just for Fun"

Linus Torvalds, David Diamond Für alle die, welche nach dem zugegebenermassen sehr spärlichen Abriss der Geschichte von Linux Lust auf mehr bekommen haben. Dies ist ein Buch über Linus und seine Einstellung. Am Anfang sehr interessant und lustig. Das dritte Viertel wird dann meiner

Meinung nach allerdings ein bisschen zäh. Aber hey, das geht vorbei. Nicht nur Geeks zu empfehlen. Deutsche Ausgabe: ISBN: 3-423-36299-5

"Windows Programmierung 5. Auflage"

# Charles Petzold

Das Standardwerk für die Windows-API-Programmierung schlechthin. Verständlich erklärt und Charles Petzold wie denn dowsprogrammierung funktioniert. Dabei versucht er auch nicht die Mängel von Winzu verstecken, sondern liefert solide Work-Arounds. Ausserdem erklärt er immer mal wieder die Herkunft einer Funktion und so wird einem bewusst, warum das Thema so komplex ist. Die Codebeispiele sind in C und sauber kommentiert und erklärt. Für alle, für die API-Programmierung noch ein Fremdwort ist dies das ideale Buch zum einsteigen. Für alle anderen, die ideale (wenn auch dicke) Referenz. Solide C-Kentnisse werden vorausgesetzt. Deutsche Ausgabe: ISBN: 3-86063-487-9

Falls auch ihr ein Buch kennt, das wir unbedingt mal erwähnen sollten, dann schickt uns doch schnell so einen kleinen Bericht.

tech-team@Vis.ethz.ch

Tech-Team

# Die Schrift Unicode 4.0.0

THOMAS BRUDERER - MR UNIVERSAL

Heute machen wir einen kleinen Schritt zurück: von Multimedia will ich heute auf das Grundlegendste zurück kommen. Die gute alte Schrift. Aber keine Angst nicht Handschriften, die meisten (studentischen) Handschriften kann ich sowieso nicht lesen.

# ASCII

Am 17. Juni 1963 verabschiedete die ASA (American Standards Organization ) den Code ASCII. Es ist ein Sieben-Bit-Code, der einen Kompromiss zwischen den Anforderungen der Datenübertragungstechnik und der Einfachheit der Datenverschlüsselung darstellt. Bei Verwendung des Codes ASCII bestand die Möglichkeit, fehlerhafte Zeichen mit dem durch sieben Löcher dargestellten Zeichen \* DEL \* zu überschreiben. Von dem Lochstreifen konnte dann bei Bedarf auch eine lokale Kopie der Nachricht gedruckt werden. Während der teueren Verbindungszeit (on-line -Zeit) konnte die auf dem Lochstreifen schon vorbereitete Nachricht dann schnell tragen werden.

Diese Codierung von Lochkarten und Fernschreibern wurde dann einfach auf das Byteformat der

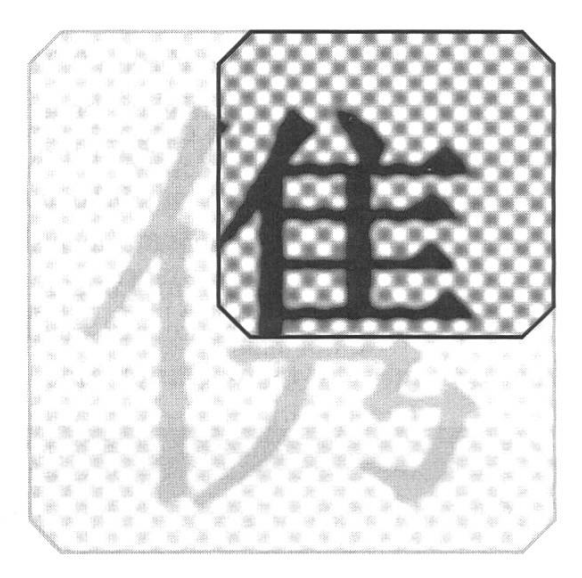

Computer übernommen. (Inklusive Nichtdruckbarer Zeichen wie etwa BELL, CR und LF)

Da die Amerikaner wieder mal nur an sich dachten, waren im ASCII Zeichensatz natürlich keine Umlaute oder Akzente anderer Sprachen enthalten. Als es dann der Computer auch in unsere Breitengrade kam, wurden die Schriftsätze erweitert. Man hatte ja noch ein zusätzliches Bit übrig. Dies führte dazu das ein ASCII-Text je nach verfügbarem Zeichensatz schon mal etwas merkwürdig aussah. Der Vorteil an ASCII war natürlich, dass er recht klein war und wir wissen ja wie wichtig Speicher dazumal war. Man erinnere sich nur an das zweistellige Datum das vielen Computern zum Verhängnis wurde...

# UNICODE

Das Unicode-Consortium beschreibt sich als eine non-profit Organisation, welche die weiterentwicklung des Unicode Standards vorantreiben will. Der Unicode Standard will jedem Zeichen, egal auf welcher Plattform, egal in welchem gramm, eine eindeutige Bitfolge zuordnen. (16 Bit Unicode / 32 Bit Unicode)

Und nun ist vor kurzem gerade Version 4.0.0 vom Consortium verabschiedet worden. Wollen wir uns das ganze doch mal ansehen, weil es doch ziemlich witzig ist was man eigendich alles schon Darstellen könnte, wenn man den richtigen Zeichensatz auch auf seinem Computer installiert hätte. Allein in Version 4 sind 1226 Zeichen neu dazu gekommen.

Da ich sowieso nicht alles Auflisten kann, was für Sprachen und Zeichengruppen es gibt, hier wenigstens mal was, das ganz neu dazu gekommen ist: Neben weiteren Währungssymbole, einigen Lateinschen und Kyrillschen Zeichen, kann man jetzt auch in Limbu, Tai Le Script, Khmer und Yijing Hexagram Symbolen schreiben. Aber auch Ideogramme, Zypriotisch, Ugraitic wurden hinzugefügt.

Nach diesem "kleinen" Update sieht die Statistik zu Unicode wie folgt aus: 96,248 Graphische Zeichen, 134 Formatierungszeichen, 65

Kontrollzeichen (kaum erwähnenswert), 137.468 Zeichen gelten als Privatgebrauch, 2.048 Zeichen sind Surrogate (Ersatzzeichen), 66 gelten als "nicht Schriftzeichen" und unglaubliche 878.083 Zeichen gelten als reserviert.

Auf der Homepage von Unicode sind alle Zeichen auch tatsächlich zu bestaunen. Wolltet ihr nicht auch alle schon mal in Mongolisch, Cherokee, Bengali oder in Runen programmieren?

Da zumindest Java Unicode unterstützt, könnt ihr eure Variablen endlich nach dem Chinesischen Zeichen für Hund benennen.

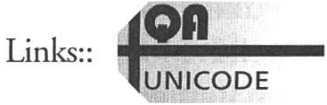

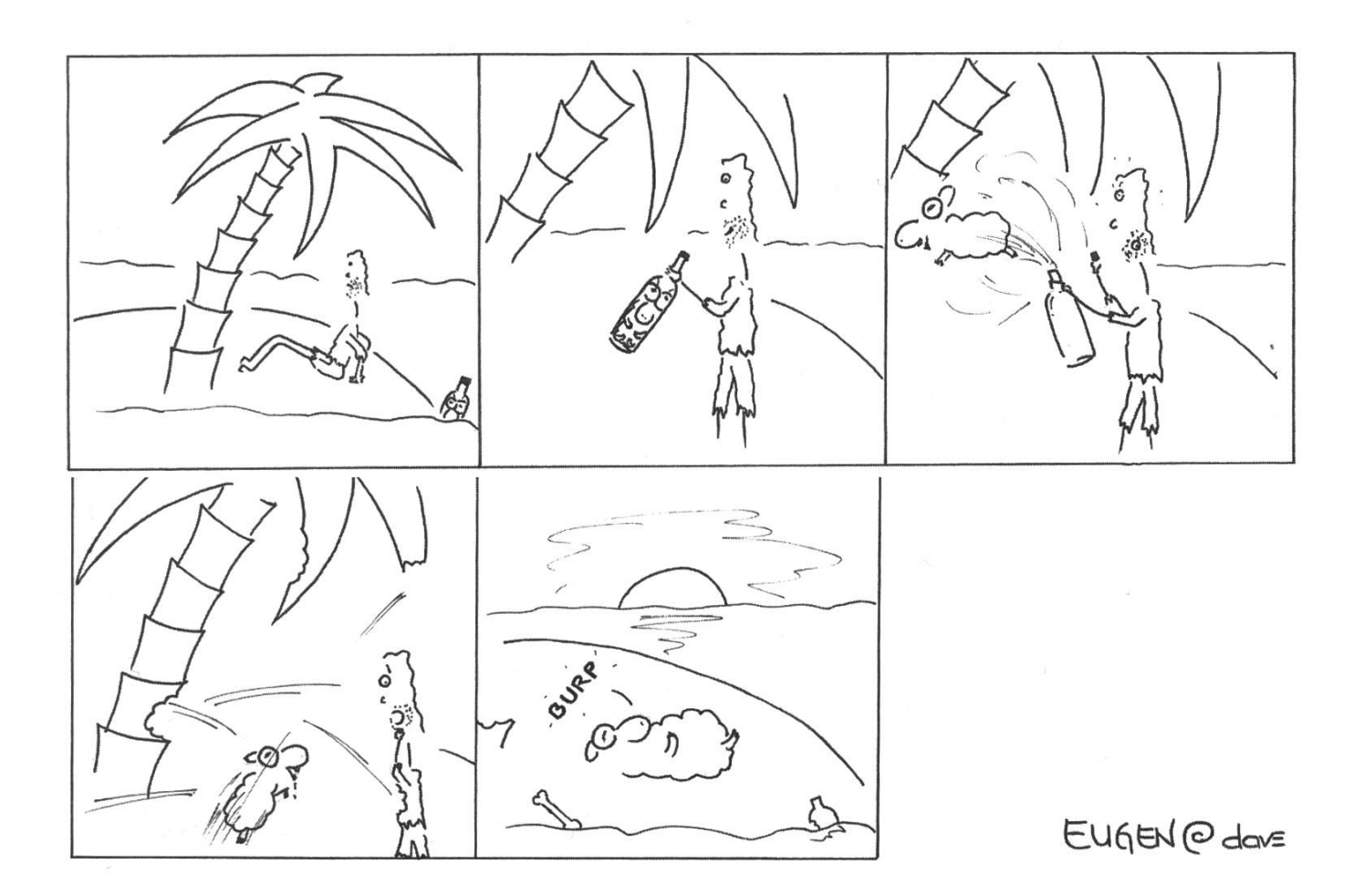

#### Of Mice and Men

# **Anleitung zum** wissenschaftlichen Publizieren

MATTHIAS DREIER - CAND. STUP. SMART ASS

Das Publizieren wissenschaftlicher Arbeiten gehört im Zeitalter der output-orientierten Bewertung akademischer Leistung zur Kernkompetenz einer Wissenschaftlerin, eines Wissenschaftlers. Leider wird viel zu selten gezeigt, auf welche Punkte es dabei ankommt.

#### Vom Wert der Arbeit

Institute und wissenschaftliche Mitarbeiter/innen an Hochschulen werden zunehmend an ihrem "output" gemessen. Bewertungskriterien sind dabei die Anzahl betreuter Semester- und Diplomarbeiten sowie die Anzahl veröffentlichter Papers. Der Wert einer Veröffentlichung wird dadurch bestimmt, wie oft diese zitiert wird. Ähnlich der "page-ranking" Strategie von Google zählt die Bedeutung des Journals, in welchem die Veröffentlichung erscheint, ebenso wie die Bedeuder zitierenden Veröffendichungen. Wenn also jemand sein Paper in einem bedeutenden Journal veröffentlichen darf, zitiert er möglichst viele Kolleginnen und Kollegen. Dadurch steigt deren Wert. Manche sind auch versucht, eigene Arbeiten zu zitieren. Seriöse Bewertungen berücksichtigen Selbstzitierungen nicht.

Durch simples Zählen von Zitierungen und Klassifizieren von Journalen lässt sich also die Qualität von wissenschaftlicher Arbeit ermitteln - dies unabhängig vom Inhalt! Die Gefahr besteht, dass Grundlagenforschung unterbewertet wird und kurzlebige Publikationen, die in kurzer Zeit häufig zitiert werden, überbewertet werden. Es droht eine Zitateninflation und damit eine Krise der Wissenschaften.

#### Autoren et al.

Das einfachste Mittel, um seine Publikationsliste zu verlängern, ist Coautorenschaft. Nicht selten sieht man Papers mit mehr als drei Autoren. Obwohl Forschung vom persönlichen Austausch in der Gruppe lebt, arbeiten die Wissenschaftler/ innen die meiste Zeit alleine. Bei mehr als drei Autoren lässt sich folgende Klassifizierung vornehmen. Zuerst steht die Person, die etwas eistet hat. Danach kommt diejenige, die ihr dabei geholfen hat. Dann folgen all jene, die auch noch auf die Liste wollten und zuletzt steht der Kopf der Gruppe, ob nun Institutsvorsteher/in oder sonst eine gewichtige Persönlichkeit.

Die Konsequenz dieser Praxis ist, dass man Autorengruppen getrost mit "Meier et al. sagt .. zitieren darf, wobei "Meier" der erste Autor ist. Es hat sich aber eingebürgert, bei Autorenpaaren

22 Dein Slogan in der Fusszeile...

beide Namen zu nennen, also "Meier und Müller sagen ...". Vom dritten und vierten Autor spricht nie jemand.

#### Zitieren et al.

Um die eigene Publikationsliste zu verlängern, darf man auf keinen Fall zwei, drei andere likationen zusammenfassen und als Eigenleistung verkaufen. Legitim ist hingegen das ausgiebige Zitieren im Wortlaut. Damit lässt sich

> «Leider sind DIN Normen rechtlich

urheber-

dass ich sie hier nicht zitieren darf.»

jede Semesterarbeit auf die gewünschten dreissig Seiten strecken. Das Zitieren verlängert auch die Literaturliste und sorgt so fur zusätzliche Aufwertung der eigenen Arbeit. Bei Literaturangaben gibt es zwei gängige Methoden. Entweder sind sie nummeriert und geben Quellen wieder, die der Autor gelesen hat, oder sie sind mit Namen und Erscheinungsjahr aufgeführt und zeigen auf, welche Quellen der Autor kennt. Erstere werden im Englischen als "References" bezeichnet, letztere als geschützt, so

"Bibliography". Beide sollten alphabetisch nach Autorennamen geordnet sein. Für Papers und Semesterarbeiten reicht eine Referenzenliste, bei Diplomarbeiten und Dissertationen kann die Bibliografie nicht lang genug sein.

..mailto:slogan@vis.ethz.ch 23

Immer wieder taucht die Frage auf, wie Internetquellen korrekt zitiert werden. Verbindliche Vorschriften dazu stellt die DIN Norm 1505, Teil 2 auf Dort ist auch das Zitieren mündlicher Rede geregelt. Leider sind DIN Normen urheberrechdich geschützt, so dass ich sie hier nicht zitieren darf

#### Titel, Zusammenfassung und Abstract

Der Titel einer Publikation entscheidet darüber, ob sie gefunden und gelesen wird. Generell gilt das Dreier'sche Längenspiegelungsprinzip: "Die Länge einer Publikation verhält sich reziprok proportional zur Länge des Titels derselben." Einfacher gesagt: Je kürzer die Arbeit, desto länger der Titel. Nur eindeutige, vielsagende Titel erlauben gezieltes Auffinden von Publikationen. Es gibt bereits zu viele Einfuhrungen in die Physik, die sich "Physik" nennen. Nur falls das Buch die gesamte bekannte Physik behandelt, ist dagegen nichts einzuwenden. Vorbildlich sind Nipp und Stoffer [4], die ihr Algebrabuch

"Lineare Algebra: Eine Einführung für Ingenieure unter besonderer sichtigung numerischer Aspekte' nannten. Ein historisches Beispiel viel grösseren Formats ist Darwins berühmte Abhandlung "On the Origin of Species by Means of Natural Selection or the Preservation of Favoured Races in the Struggle for Life".

Das Prinzip der Längenspiegelung gilt in abgewandelter Form auch für Titel von Journalen. Je bedeutender ein Journal, desto kürzer dessen Titel.

Ein Artikel in "Science" ist bedeutender als ein Beitrag im "International Journal for Numerical Methods in Fluids". Dasselbe Prinzip gilt für Zusammenfassungen. Die Zusammenfassung des bahnbrechenden Papers "PRIMES is in P" [1] von

Agrawal et al. lautet zum Beispiel: "We present <sup>a</sup> deterministic polynomial-time algorithm that determines whether an input number n is prime or composite." Unbedeutende Artikel haben oft Zusammenfassungen von mehr als hundert Wörtern.

In eine gute Zusammenfassung muss mindzwei Tage Arbeit investiert und

die Meinung von mindestens einer aussenstehenden Person eingeholt werden. Eine gute Länge bei Semesterund Diplomarbeiten sind 200 Wörter. Im Englischen dürfen es wegen der Kürze der Wörter etwas mehr sein als im Deutschen. Die Zusammenfasbesteht aus einer ganz kurzen Einleitung, dem formulierten Ziel der Arbeit und den Resultaten. Die Motivation, welche jemanden zu einer Arbeit bewog, sowie Danksagungen gehören in das Vorwort. Dem blick auf zukünftige Arbeiten wird am Ende der Arbeit ein eigenes Kapitel gewidmet.

Die wichtigste Sprache für wissenschaftliche Publikationen ist Englisch. Deshalb gehört ein englisches Abstract in jede grössere Arbeit. Es reicht, die bereits erstellte Zusammenfassung zu übersetzen. Einzig wenn dort sprachspezifisches Wissen vorausgesetzt wird, ist eine Neuformulierung notwendig.

# Gliederung der Arbeit

Eine wissenschaftliche Arbeit ist in Kapitel und Abschnitte gegliedert. Mehr als drei Hierarchiestufen braucht man in den seltensten Fällen. Die Gliederung der Kapitel folgt meist einem gegebenen Muster, zum Beispiel: Einleitung, Methode, Versuche, Resultate, Ausblick. Statt "Versuche" kommt in der Informatik meist ein

«Die Fussnoten werden heute zunehmend als Schlachtfeld genutzt. Man kann darin gegnerische Theorien angreifen oder eine Phalanx eigener Thesen aufstellen»

Kapitel "Implementation" vor. Die Verwendung generischer Kapitelbezeichnungen stösst an ihre Grenzen. Entweder findet man zum gegebenen Titel keinen passenden Inhalt oder alle Erkenntnisse fliessen in das Kapitel "Resultate". Kapitel, die kürzer sind als zwei Seiten sind, sollten anderswo eingebunden werden. Kapitel, die mehr

> als die Hälfte der Arbeit ausmachen, sollten unterteilt werden. Entschliesst man sich zu einer Umgestaltung der Kapitel, kann man gleich die generischen Bezeichnungen durch aussagekräftige ersetzten.

Vor die eigendichen Kapitel gehört das Vorwort, die Zusammenfassung, das Abstract, das Inhaltsverzeichnis und falls vorhanden das Abbildungsund das Tabellenverzeichnis. Nach dem Hauptteil folgt der Anhang, welcher zum Beispiel die Aufgabenstellung beinhaltet. Auch platzfres-UML-Klassendiagramme oder ausfuhrliche Code-Fragmente finden hier Platz. Danach folgt das Liter-

aturverzeichnis und falls vorhanden der Index. Ein Index oder Sachregister erlaubt das schnelle Auffinden von Stichwörtern und ist eigentlich nur bei Dissertationen und Büchern angebracht.

### Kriegsschauplatz Fussnoten

Wenn man das Bedürfnis hat, der Leserin oder dem Leser zusätzliche Informationen zu vermitteln, gehören diese in Klammern gesetzt oder in den Anhang. Selten rechtfertigt sich der Gebrauch von Fussnoten oder gar Endnoten. Sie unterbrechen den Lesefluss und stören deshalb. Die Fussnoten werden heute zunehmend als Schlachtfeld genutzt. Man kann darin gegnerische Theorien angreifen oder eine Phalanx eigener Thesen aufstellen. Diese Entwicklung in den

Geisteswissenschaften ist bedenklich und daher fur Informatiker/innen nicht zur Nachahmung empfohlen.

### Gesundes Selbstvertrauen

Autoren geben nie Fehler zu. Wenn man viel Zeit durch einen Fehlversuch verloren hat, bleibt davon höchstens ein kurzer, warnender Hinweis übrig. Hat man zum Beispiel bei einer merischen Simulation viele Fehler durch Uberläufe lange nicht bemerkt, schreibt man: "Wegen der Gefahr des Überlaufs ist bei ... Langzahlarithmetik zu verwenden." oder "Es gilt zu beachten, dass für Langzahlarithmetik zu verwenden ist."

Oft sind Publikationen in einem unpersönlichen Stil geschrieben. Dies führt aber zu vielen Passivsätzen und erschwert dadurch das Lesen. Deshalb formuliert man besser Aktivsätze mit "wir". Es ist immer ein Plural zu verwenden, weil

ja die Publikation von vielen Autoren gemeinsam geschrieben wurde. Handelt es sich um eine elarbeit, steht das "wir" für den pluralis majestatis. Die Autorin, der Autor ist König des eigenen Werkes - wenn auch manchmal einäugig unter Blinden.

Die Leserinnen und Leser darf man nicht überschätzen. Der Autor hat Wochen oder gar Monate an einer Publikation gearbeitet und kennt daher den Zusammenhang. Lesern fehlt dieses Wissen. Man kann daher nicht oft genug wichtige Punkte wiederholen. Neue Begriffe, die eingeführt werden, müssen im Kapitel "Resultate" nochmals motiviert werden, weil dieses Kapitel meist zuerst (und meist als einziges) gelesen wird. Auch darf nicht allzu viel Vorwissen vorausgesetzt werden.

...mailto:slogan@vis.ethz.ch 25

«Die Autorin, der Autor ist König des eigenen Werkeswenn auch manchmal einäugig unter Blinden»

sertationen.

# "Form follows function"

Dies gilt besonders für Diplomarbeiten und Dis-

Eigentlich sollte der Inhalt und nicht die Form das Wichtigste sein. Aber auch Menschen werden meistens nach ihrem Äusseren und nicht nach ihrem Charakter beurteilt. Ziehen wir also unsere Publikationen anständig an und entlassen sie nicht nackt in die Öffentlichkeit! Der Anzug mit Hemd und Krawatte unter den Textsystemen heisst "LaTeX" – genauso klassisch und elegant, für Kritiker genauso unbequem und langweilig. Ich finde, LaTeX ist ein mächtiges und flexibles Textsystem

für technische und naturwissenschaftliche Dokumente. Wer Jeans und T-Shirt lieber mag, kann auch zu einem der zahlreichen Officeprodukte greifen. Wie man mit OpenOffice ein grosses Dokument gestaltet, beschreibt Dieter Brors im

c't 05/03 [2],

Grundsätzlich soll man sich beim Gestalten der Publikanicht allzu sehr den Kopf zerbrechen. Wenn das Institut Vorlagen bereit hält, müssen diese benutzt werden. Das ist nicht nur wegen der neumodischen

"corporate identity" wichtig, sondern auch weil man sich dadurch der Verantwortung entledigt, die Publikation schön gestalten zu müssen. ferenzen und Journale bieten oft eigene Vorlagen an. Wer nirgends eine Vorlage bekommt, kann auf meiner Homepage [9] eine LaTeX-Vorlage für Semester- und Diplomarbeiten herunterladen. Sie basiert auf KOMA-Script und benötigt "pdflatex". Durch Auskommentieren einiger Zeilen lässt sich die Vorlage auch mit "latex" benutzen.

«Der Anzug mit Hemd und Krawatte unter den Textsystemen heisst LaTeX»

Man sollte sich immer der eigenen Grenzen und derer des Textsystems bewusst sein. LaTeX setzt bespielsweise nach den Regeln der angelsäch-Typografie. Das macht sich zum Beispiel bei den Anfuhrungszeichen bemerkbar. Teilweise schaffen Pakete zur Unterstützung der deutschen Sprache und Satzweise (Babel, ngerman, KOMAscript) Abhilfe. Aber auch die LaTeX-Schrift ist nicht über alle Zweifel erhaben. Lange Texte sind nicht angenehm zu lesen. Gute Typografie ist eben nicht Geschmackssache, sondern entspringt der Befolgung jahrhundertealter Regeln des Buchdrucks. Einen leicht zu lesenden Einstieg vermittelt Jan Tschichold in "Erfreuliche Drucksachen durch gute Typographie" [6]. Etwas fundierter und allgemeiner erörtert derselbe Autor in [7] die Frage nach der Gestalt der Typographie. Praxisnahe und verbindliche Regeln findet man im Kapitel "Richtlinien für den Schriftsatz" des DUDEN [3]. Entsprechende Regeln für die englische Sprache liefern die "style guides" des Oxford Dictionary [5].

# Gutes Beispiel für schlechte Typografie

Schön gesetzte Bücher sind so selten wie Frauen in der Informatik. Deshalb versuche ich, gute Typografie an einem Gegenbeispiel zu illustrieren. Hervorragend dazu geeignet ist die dritte Auflage des Buches "Informatik-Projektentwicklung" [8] von Professor C. A. Zehnder. Die zehn schlimmsten Verstösse gegen althergebrachte Satzregeln sind:

- 1. Viel zu weit laufende, unangenehme Schrift. Eine traditionelle Buchschrift à la Garamond oder Janson ist viel angenehmer zu lesen.
- 2. Hässliche serifenlose Schrift fiir Uberschriften und Kopfzeile. Die gewählte Avant Garde Gothic will einfach nicht zur resdichen Schriftauswahl passen.
- 3. Kein durchgehender Stil bei der Überschriftsgestaltung. Je nach Gliederungsebene kommt eine halbfette Helvetica, eine halbfette Avant Garde oder die halbfette, kursive Variante der Schrift des Fliesstextes zum Einsatz.
- 4. Mischung von bis zu drei Schriftarten auf einer Seite. Die Abbildungen verwenden eine andere Schrift als Überschriften und Fliesstext. Zusätzlich kommen noch kursive und halbfette Varianten vor. Ein wahrer Schriftenzoo!
- 5. Einzugslose Absätze. Das ist zwar modern, aber nicht unbedingt besser. Die Absätze werden durch zusätzlichen Zwischenraum getrennt und verlieren dadurch den menhalt.
- 6. Symmetrische Ränder innen und aussen. Bei doppelseitigem Druck müssen die äusseren Ränder grösser sein als die inneren, weil sich die inneren in ihrer Wirkung addieren und so einen grösseren Weissbereich ergeben.
- 7. Textbereich auf gegenüberliegenden Seiten nicht gleich lang (vgl. Seiten 16 und 17). Doppelseitiger Druck verlangt einen metrischen Textbereich.
- 8. Gerade Anführungszeichen ("so" statt "so"). Es tauchen beide Formen der Anfuhrungszeichen auf. Das ist nicht nur inkonsequent, sondern gemäss DUDEN [3] schlichtweg falsch.
- 9. Unpassendes Papierformat (17 mal 24 cm). Es gibt viele schöne Seitenverhältnisse, ob nun rational (2:3,3:4, 5:8) oder irrational (goldener Schnitt 1:1,618...). Unpassend ist das gewählte Verhältnis (vermutlich eine Annäherung von Wurzel 2), weil es für einspaltigen Satz viel zu breit ist.
- 10. Augenschädliches hochweisses statt leicht gegen Chamois getöntes Papier. Nur Farbdruck rechtfertigt hochweisses Papier.

Man könnte noch mehr kritisieren, zum Beispiel die wechselnden Strichstärken in den Abbildungen oder die uneinheidiche Gestaltung der Tabellen. Mangelnde Sorgfalt regiert auch in der Orthografie. Auf Seite 159 ist die Rede von "Nutzungssdauer". Informatik-Projektentwicklung wird im Vorwort mit Gedankenstrich geschrieben (Informatik - Projektentwicklung). Ich kann nur empfehlen, das Buch zu kaufen, denn es ist zweifach nützlich. Im Anhang A (Hinweise für selbständige Studentenarbeiten) lernt man, Semester- oder Diplomarbeiten als Projektarbeit zu organisieren und dadurch Zeitdruck zu vermeiden. Ist man beim Schreiben des Berichts angelangt, dient das Buch als gutes Beispiel fur schlechte Typografie.

# «Ich kann nur empfehlen, das Buch zu kaufen, denn es ist zweifach nützlich»

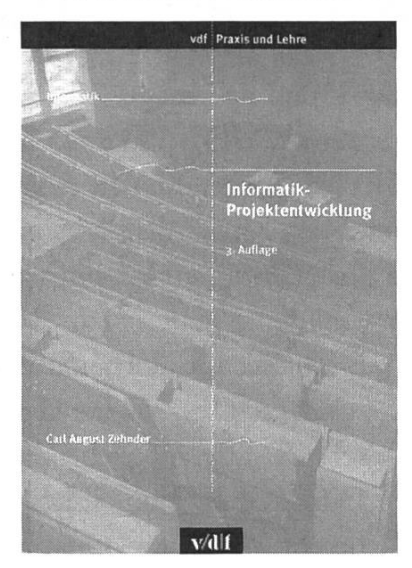

- [1] M. Agrawal, N. Kayal und N. Saxena: PRIMES is in P. Department of Computer Science & Engineering, Indian Institute of Technology Kanpur, 2002.
- [2] D. Brors: Riesentexte ohne Stress, Umfangreiche Dokumente mit OpenOffice gestalten. c't magazin für computer und technik, Nr. 5, 2003, Seiten 194-197, Heise Zeitschriften Verlag, Hannover.
- [3] DUDEN: Die deutsche Rechtschreibung. DUDENVERLAG, Mannheim, 21. Auflage, 1996.
- [4] K. Nipp und D. Stoffer: Lineare Algebra: Eine Einführung für Ingenieure unter besonderer Berücksichtigung numerischer Aspekte, vdf Hochschulverlag, Zürich, 4. Auflage, 1998.
- [5] OXFORD: The Concise Oxford Dictionary of Current English. Clarendon Press, Oxford, Ninth Edition, 1995.
- [6] J. Tschichold: Erfreuliche Drucksachen durch gute Typographie. Ravensburger Buchverlag, 1960.
- [7] J. Tschichold: Ausgewählte Aufsätze über Fragen der Gestalt des Buches und der Typographie. Birkhäuser Verlag, Basel, 2. Auflage, 1987.
- [8] C. A. Zehnder: Informatik-Projektentwicklung. vdf Hochschulverlag, Zürich, 3. Auflage, 2001.
- [9] http://n.ethz.ch/student/mdreier/download/ Stand: 1. April 2003.

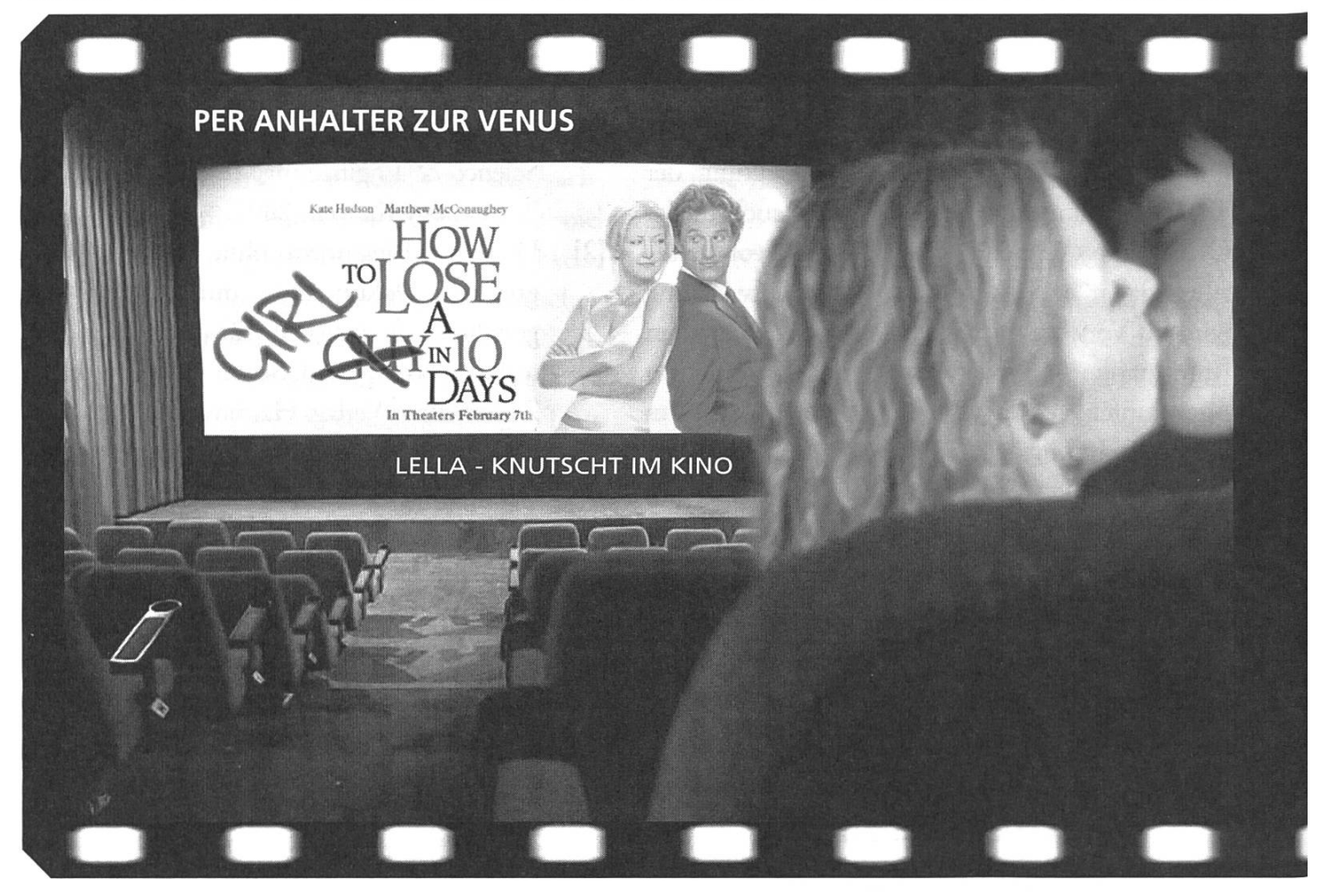

Leila ist Ins Kino gegangen. Ich wollt einfach abschalten können und den Film geniessen. "How to lose a guy in ten days". Und schon bald hatte ich den Hintergedanken, auch was in der Art zu verfassen..

Ich hab allerdings auch gleich eine Inspiration gekriegt, denn neben mir sassen vier Jugendliche, zwei Mädels und zwei junge Männer. Naja. Es schien ihr erstes Date zu sein. Und was macht der Kollege ganz links? Er kotzt in den ersten Minuten des Films, gleich drei mal, ich schwöre, drei mal, ich hab mitgezählt, auf den Kinoboden...! Haltet euch fest, es geht

noch weiter! Während ich mir angewidert den Ärmel vor Nase und Mund presse, lacht das Mädchen neben mir und meint: "Jö. Ha doch gseit, er söll nid so vill trinkä". Fazit: How to lose Lella in one day? Kotz beim ersten Treffen ungeniert drauf los. Am besten im Kino. Allerdings gibt es auch Frauen, die das "jö" finden. Ich bin wohl einfach zu prüde. Jawohl!

Zurück zum Thema. Jungs, wie schaff ich es, meine Freundin so schnell wie möglich loszuwerden?! Oder anders, was soll ich vermeiden, um meine Superwoman nicht gleich in der ersten Woche zu verlieren?

Gehen wir der Reihe nach. Zuerst der Name. Sprich sie nie mit dem falschen Namen an! Denn das zeigt gleich, dass dein Interesse nicht allzu gross sein kann. Und das beim Sex

niemals der falsche Namen fallen darf, ist ja wohl selbstverständlich. Habt ihr aber Probleme damit,

«Oder gewöhnt euch Kosenamen an. Da wird sie nicht merken, wenn ihr eigentlich eine Andere meint»

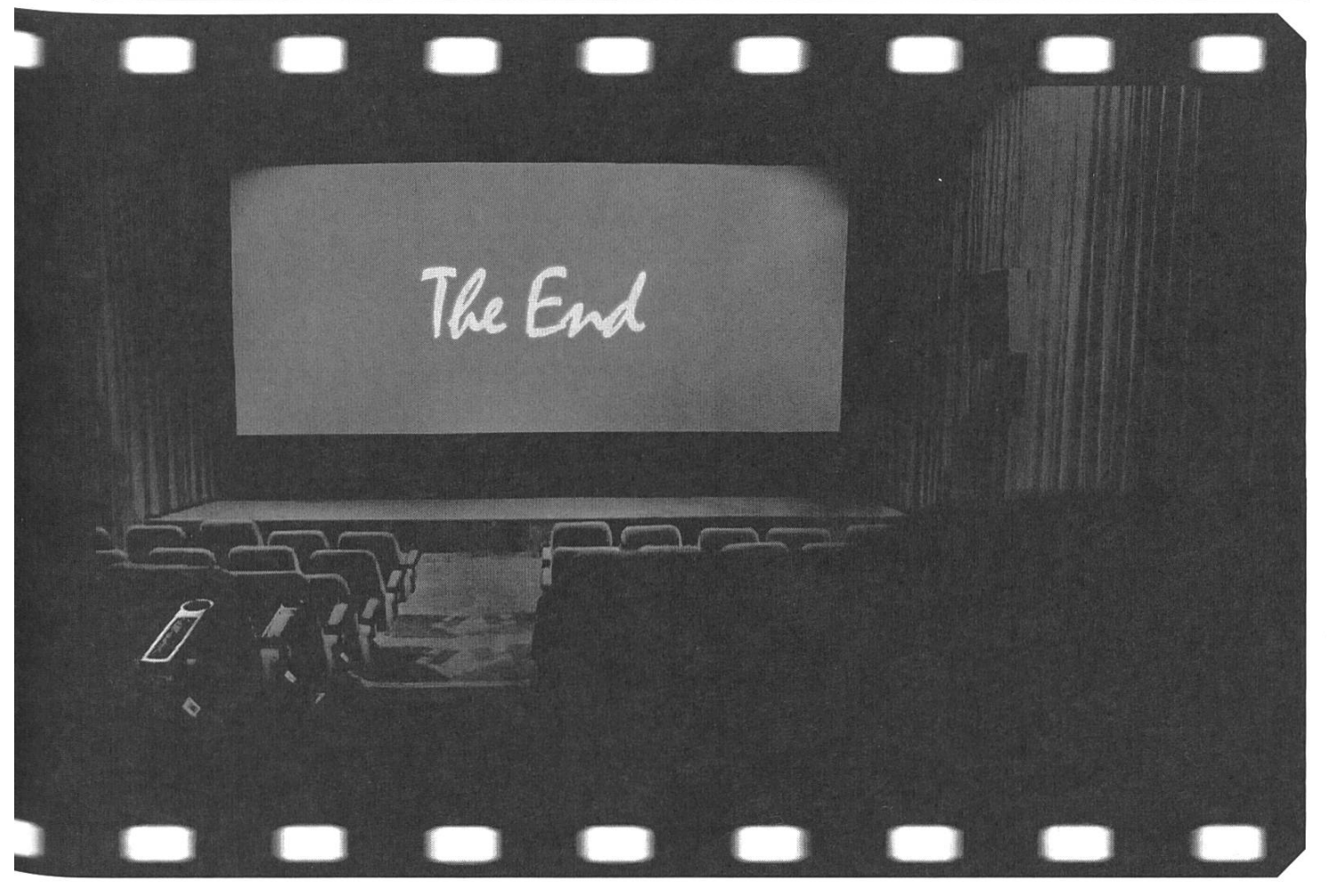

«Ich weiss, Rosen sind wunderschön, aber meistens sind die Verkäu-

ferinnen gern dazu bereit, euch Alternativen zu

zeigen»

euch im Eifer des Gefechts zusammenzureissen, lasst es lieber sein. Oder gewöhnt euch Kosenamen an. Da wird sie nicht merken, wenn ihr eigentlich eine Andere meint.

Fangt nicht schon in den ersten paar Tagen

an, von all euren Exfreundinnen zu erzählen. Beschränkt euch auf eine, am besten die letzte. Fallen euch Anekdoten von Verflossenen ein, tut einfach so, als wäre es die bereits erwähnte Ex gewesen. Sie muss ja nicht gleich in den ersten Tagen wissen, dass ihr schon mit dem halben Dorf zusammen wart.

Jetzt ein Fehler, der ein guter Freund von mir mal begangen hat: nach der dritten Nacht kritisierte er

die Unterwäsche seiner Freundin. Sie war entsetzt und grausam beleidigt. Kleidung und Style ist für viele Frauen unglaublich wichtig. Will man(n) etwas daran ändern, dann erst, wenn das Vertrauen gross ist und ihr schon eine Weile zusammen seid. Und macht es mit Stil: kein plumpes: "in diesen Hotpants sieht dein Arsch einfach Scheisse aus"

> sondern seid wenigstens so einfühlsam und bringt eure Vorschläge beim Einkaufen oder schenkt ihr einfach mal ein Teil, dass euch gefällt. Aber Achtung bei Unterwäsche! Denkt daran, dass eure Freundin keine billige Pornodarstellerin ist und sie sich in eurem Geschenk wohl fühlen sollte.

Jetzt zur Romantik: mit Mass, meine Lieben, mit Mass! Es ist süss, einer Frau Blumen zu schenken,

aber Rosen, insbesondere rote, sind einfach zu viel nach sehr kurzer Zeit. Ich weiss, Rosen sind wunderschön, aber meistens sind die Verkäuferingern dazu bereit, euch Alternativen zu zeigen. Übertreibt's nicht! Kleine Aufmerksamkeiten wie zum Beispiel eine selbst aufgenommene CD oder Kassette tun's auch und sind zudem origineller und persönlicher. Genauso ist es mit Gedichten und Briefen: eine Postkarte aus dem Kurztrip am Wochenende ist nett, ein Gedicht in den ersten paar Tagen eher beängstigend als angenehm.

Bleiben wir bei Geschenken. Gut, ihr seid bis über beide Ohren verliebt, aber angenommen, eure Angebetete hat im ersten Monat eurer Beziehung Geburtstag. Schenkt keinen Schmuck, insbesondere keinen Ring!! Das wäre einfach trieben. Und Schmuck ist unglaublich heikel. Ihr werdet ihren Geschmack kaum treffen und dann habt ihr viel Geld für nichts ausgegeben. Lieber etwas Originelles. Z.B. Konzertkarten der Band, die ihr immer zusammen hört (übrigens: Christina Aguilera Konzert am 18,Oktober 2003!!). Ein Gutschein für ein selbstgekochtes Abendessen... oder wenn's mit der Unterwäsche nicht klappt, geht doch mit ihr einkaufen :o)

Padi hat über das Weinen geschrieben. Ich hab eigentlich nichts dagegen. Aber auch dies sollte nicht übertrieben werden. Es hat für mich viel mit Vertrauen und Offenheit zu tun. Prickelnd fände ich es nicht, wenn mein neuer Partner schon nach wenigen Tagen vor mir weint. Eher beschämend, da ich nicht wüsste, wie ich mich verhalten soll. Solche Gefuhlsausbrüche würde ich erst nach einer längeren Beziehung erleben wollen. Aber das ist jetzt rein subjektiv.

Genauso ist es mit dem berühmt-berüchtigtem Satz "ich liebe dich". Gleich nach wenigen Tagen? Nein danke. Das wirkt übertrieben und nicht ernst gemeint. Ein "ich hab dich lieb" reicht vollkommen. Einen genauen, richtigen Zeitpunkt gibt es nicht. Auch keine Formel, die einem wenigstens einen Wink gibt, wann es angebracht wäre. Ne, das müssen wir selber merken.

Was auch ganz schön nervt, ist, wenn ihr versucht, unsere beste Freundin zu spielen. Das hatten wir ja schon letztes Mal. Gerade in der ersten Zeit ist es kaum zu ertragen, wenn ihr an jedem noch so kleinen Teil unseres Lebens teilhaben wollt. Lasst eurer Liebsten ihre Freiräume, ihre Mädchenabende und akzeptiert, dass sie auch Zeit für sich braucht. Und lasst bitte die ewige Frage sein, ob wir nicht eine "scharfe Freundin" für euren besten Kumpel hätten. Diese Frage ist NICHT ERWÜNSCHT!!

Was ich persönlich nicht so sehr mag, ist, wenn mein Date bzw. Freund immer für mich bezahlt. Es ist schön, wenn er mich Mal zum Essen einlädt, aber er darf es nicht übertreiben. Viele Frauen, die sich neuerdings als emanzipiert bezeichnen, mögen es nicht, andauernd eingeladen zu werden. Wir fühlen uns irgendwann nicht mehr ernstgenommen, denn auch wir verdienen und sind fähig, den Eintritt in den Club selbst zu bezahlen. Es entsteht aus der lieb gemeinten Geste des Mannes eine eingebildete Abhängigkeit, die wir doch in einer frischen Beziehung vermeiden möchten. Also, übertreibt es nicht. Nicht nur die Frau, auch euer Portemonnaie wird es euch danken.

So! Ich hoffe, ich konnte euch wenigstens ein bisschen unter die Arme greifen und mögliche Missverständnisse aus dem Weg räumen. Oder euch helfen, das nervige Date vom letzten Wochenende loszuwerden. Und noch der Tipp zum Schluss: Geht ins Kino und schaut euch den Film an. http://www.howtoloseaguymovie.com ist eine unterhaltsame, lustige Komödie, und falls es euch zu klischeehaft wird, kann man dazu auch klasse knutschen. Dafür ist Kino ja da.

Und das ist auch gut so.

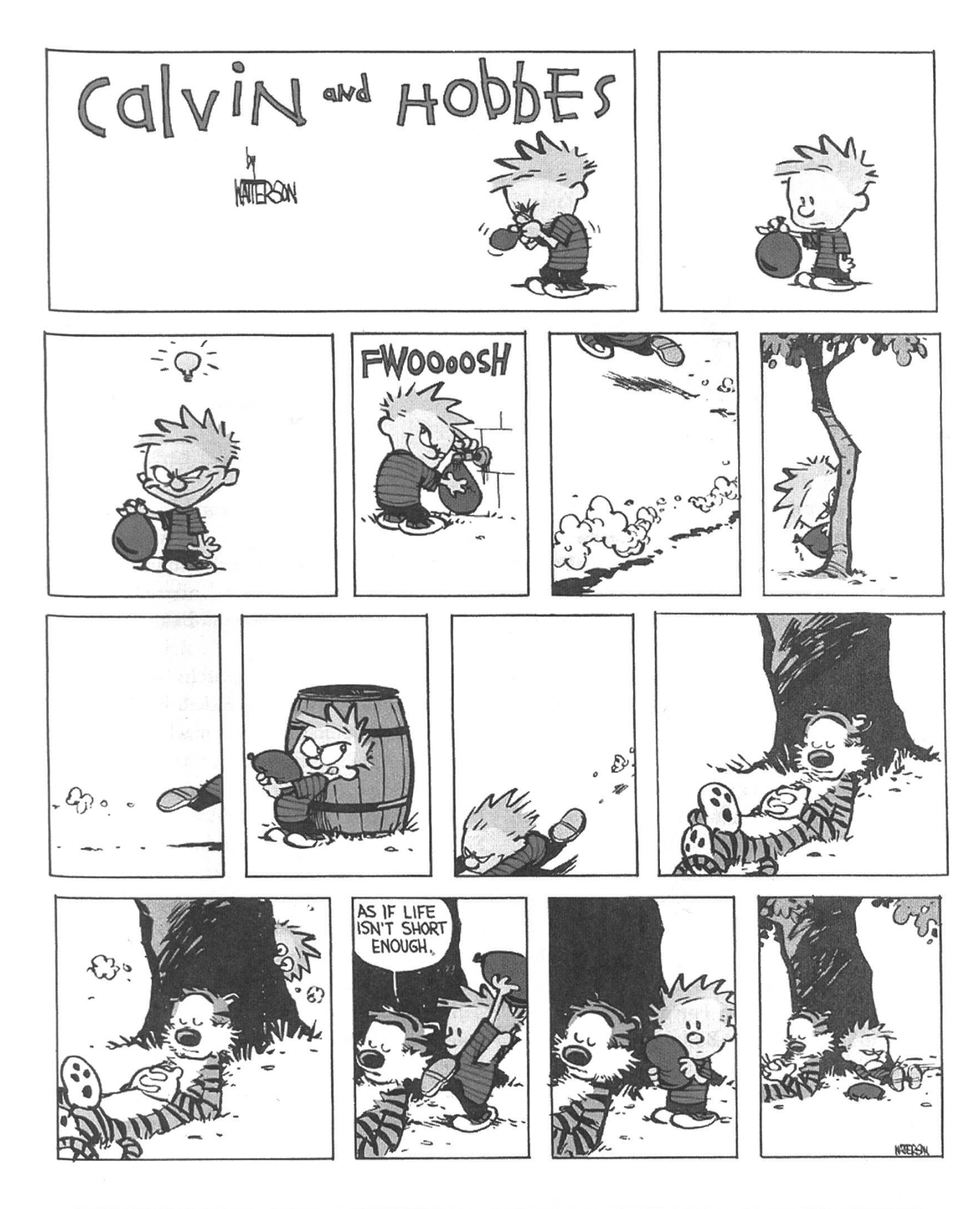

About a Book

# Where has all the theory gone? Langenscheidts

LISA - TROCKENSCHWIMMERIN

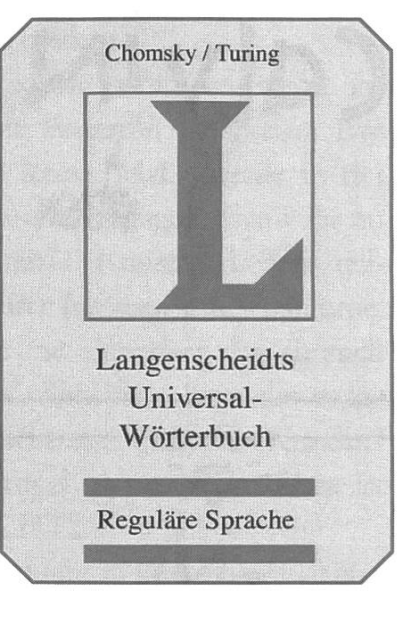

...frag ich mich, wenn ich das programm SS03 anschaue. Als Mensch, der immer noch lieber, viel viel lieber, einen Bleistift als eine Taste an den Fingern hat, sieht man dieses Semester alt aus und gerade zum Trotz widme ich dieses 'about a book' Michael Sipser's Buch Introduction to the Theory of Computation.

Ich bin ja nicht der grösste Amifreund, aber eines muss man den Nachkommen von William Bradford und Co. einräumen: Lehrbücher schreiben können sie. Naja, das wundert einen ja auch nicht, wenn man in Betracht zieht, dass einem Sprössling oft schon vor der Geburt ein Konto eingerichtet wird, wo jeder vom Etat abknapsbare Cent reinwandert, um dem Fortpflanzungsresultat eine möglichst elitäre Bildung angedeihen zu lassen, die da jährlich immerhin ein fünfstelliges Sümmchen verschlingt.

Hmm, das ist etwas kompliziert gedrückt. Kurz: in den USA sind gute Hochschulen fast ausnahmslos unglaublich teuer und da sind schlechter Unterricht oder schlechte Lehrmittel Selbstmord für die, die vorne stehen.

Drum gibt man sich jenseits des stroms redlich Mühe, gute Lehrbücher zu schreiben und Michael Sipser macht da keine Ausnahme.

# Das Buch

Sipser steigt nicht hochtrabend ein und hängt so gleich alle Normalbemittelten ab. Ganz im Gegenteil gibt er sich grosse Mühe, Themen mehr oder weniger von Grund auf zu behanund für "jederman" verständlich zu machen.

Zugegebenermassen ist das Buch an manchen Stellen etwas sehr wortreich und versucht Dinge klar zu machen, die eigentlich vorher schon klargemacht wurden, aber schaden tut sowas ja nicht und beeinflusst

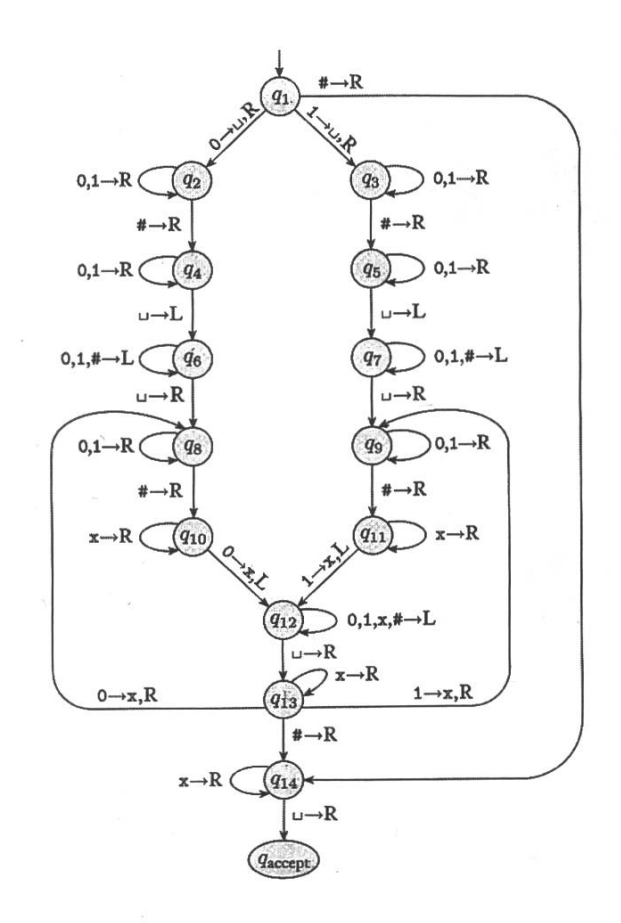

daher meine Meinung über das Buch nur unwesentlich.

Folgende Bereiche werden vom Buch abgedeckt: Automaten und Sprachen, Berechenbarkeitstheorie und Komplexitätstheorie, also so ungefähr das, was man im 4. Semester in der TI beigebracht kriegt. Jede Sektion hat einen Übungsteil, der, wie so oft, einen gros-Beitrag zum Verständnis leistet.

Auch was Beweisführung angeht, gibt sich Sipser redlich Mühe, dem Leser sanft über diesen Stolperstein der Theorie wegzuhelfen, bzw. ihn dazu zu bringen, die Hürden selbständig zu nehmen . Auch dies ist sehr nützlich, da gerade Beweise den Studenten häufig in kompletter Verwirrung zurücklassen, manchmal so sehr, dass er nicht mehr weiss, was zu beweisen war und ob er den Beweis denn schon geführt hat. Es ist wohl jedem hier schon passiert, dass der Prof mit der Beweisführung fertig war, man selbst jedoch keinen Schimmer hatte, wie oder was da jetzt eigentlich genau bewiesen wurde. Immer lustig, sowas. Jedenfalls hilft Michael Sipser's Buch hier ein bisschen, die Komplexe abzubauen, indem er immer wieder vorzeigt, wie etwas zu beweisen ist und welche Alternativen es allenfalls gibt.

Summa summarum ist Introduction to the Theory of Computation ein Buch, das einem im besten Fall Freude am Lernen bringt, weil Sipser es versteht, "trockene Theorie" anschaulich und "für jeden verständlich" darzustellen. Im schlechtesten Fall bleibt dem Theoriemuffel zumindest die Frustration erspart, mit komplettem Unverständnis vor einem Berg von Stoff zu stehen, den es zu bewältigen gilt.

PS: einziger kleiner Wermutstropfen; die Theorie ist teuer: \$70 kostet die Hard Cover Version, was hier wohl so gegen die sFr. 100. gehen dürfte.

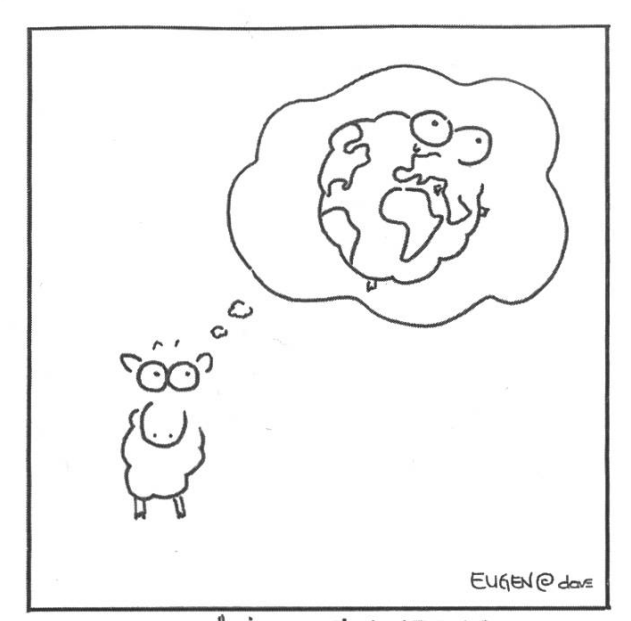

EUGEN BETÄTIGTE SICH OERNE ALS HOBBY-PHILOSOPH MIT WAS-WENN-FRAKEN.

### Student Aktiv

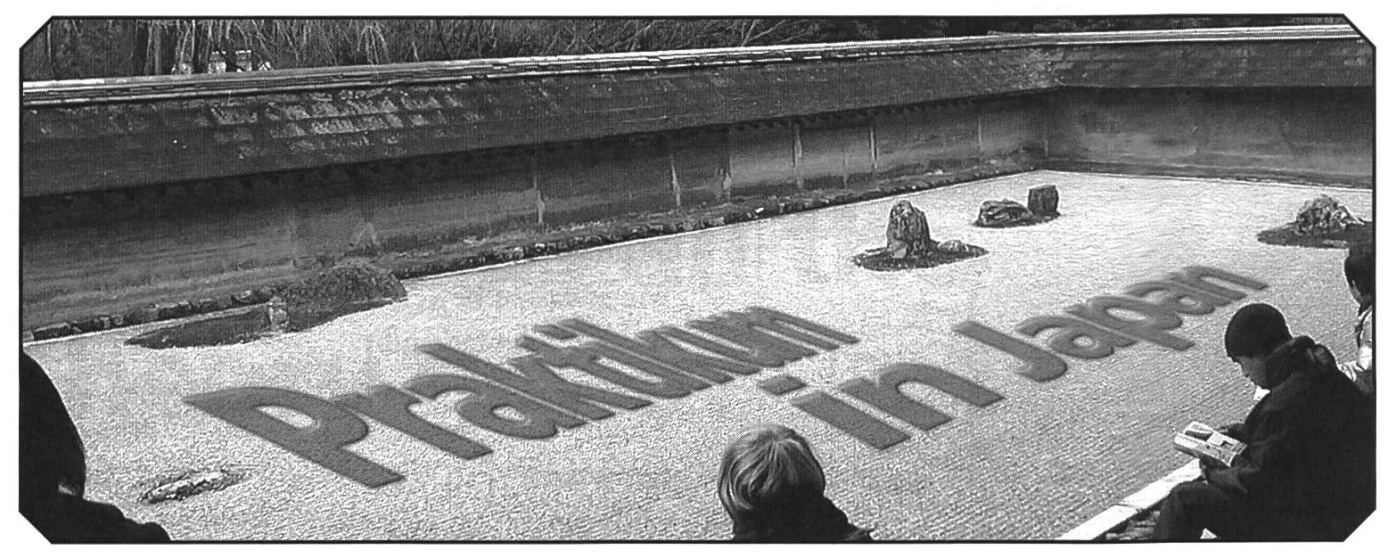

Alles zum letzten Mal: Ein letztes Mal einstempeln, ein letztes Mal gelangweilt auf dem Bürostuhl rumhängen, ein letztes Mal dieses göttliche Essen aus der Kantine (nicht ironisch gemeint), eine letzte Kaffee-Pause mit heissem Kaffee aus der Büchse, ein letztes Mal tschüss sagen zu einer Menge neuer Freunde, ein letzter fast militärischer Gruss vom Portier. Und draussen bin ich.

Dies war mein letzter Arbeitstag meines Praktikums bei NEC Research in Kawasaky-City, Japan. Was mir noch blieb: eine Woche Freunde verabschieden, essen, Partys, essen, packen, essen, letzte Sehenswürdigkeiten Tokyos reinziehen, eine lange Fahrt zum Flughafen und ein noch längerer Flug nach Zürich. Was ich hinter mir hatte: Drei der besten Monate meines Lebens. Was ich behalten werde: gute Freunde, haufenweise Erlebnisse und Erfahrungen.

DAVID BAER - ZURUECK AUS DEM EXIL

Schon zu Studienbeginn war mir klar, dass ich einen Teil des Studiums im Ausland absolvieren wollte. Die Standartangebote inn Norden sagten mir aber wenig zu (hab mir mal vorgenommen, nie weiter nördlich als Zürich zu wohnen). So war ein Austauschsemester abgeschrieben. Für das Praktika schaute ich mîir die möglichen Länder an: ausserhalb Europas wäre natürlich cooler, aber in USA/Kanada war ich schon mal und die sind mir eh ein bisschem zu Europa ähnlich (wie auch Australien/Neuseeland). Weitere

das einem anderen Planeten am nächsten kommt und doch keine Space Shuttle **Mission** braucht!»

«Das Land mögliche "IT-Länder": Israel (fiel dann aber aus naheliegenden Gründen bald weg), Indien, Brasilien, Südafrika, China, Taiwan, Japam... Japan. Dieses absolut abartige Lamd! Das Land das einem anderen Plameten am nächsten kommt (dacht' ich damals) und doch keine Space Shuttle Mission braucht! Da war doch Marc Langheinrich aus der Mattern'schen Gruppe... Mal mit dem Marc gesprochen, Bewerbung gemailt und schon war's organisiert (Arigatoo gozai mashijita, maruku!).

Bis auf den Papierkrieg mit den japanischen BürokratInnen! Bestätigung hier und da, mehrere Kuriersendungen, Faxe, zwei Tage vor Abflug

> «Finde ich mich zurecht zwischen 5-stöckigen Strassen? Kann ein

Eurpäer diese Luft noch atmen?»

noch das Visum in Bern besorgen, aber es klappte! Hier soll nun auch eines der best-gehüteten Geheimnisse am D-INFK gelüftet werden: Es gibt einen Fonds an der ETH, der für studienbezogene Auslandsreisen bis zu 2/3 an die Reisekosten bezahlt... Hab ich mir natürlich reingezogen!

Und dann der Abflug. Die freude war schon seit einigen Tagen dem Bammel gewichen. Mein nisch war miserabel, um es vornehm aus-

zudrücken. Werde ich in der U-Bahn zerdrückt? Kann ich dort irgendwas essen? Finde ich mich zurecht zwischen 5-stöckigen Strassen? Kann ein Eurpäer diese Luft noch atmen? Und wie ist das mit der Arbeit? Krasse Hierarchie, AusländerInwerden fertiggemacht, Arbeitstage dauern zwischen 15 und 20 Stunden, Uniformen,...! Und die Japanerinnen: scheu, zurückhaltend, ich immer ins Fettnäpfchen trampend...

Alles voll easy. Als erstes musste ich gleich mal alle Vorurteile über Bord geworfen. Keine Uniformen, arbeiten von 10 bis 19 Uhr, fast keine Autos,... OK, die U-Bahn war schwierig, und Menschenmassen hatte es auch. Aber ein Leben als Analphabet hat auch seinen Reiz. Und das Essen: nach zwei Tagen liebte ich es! Und die Leute: super freundlich, liebeswürdig und mich sofort in ihren Freundeskreis einbeziehend. Das Japanisch: die meisten waren froh gratis English-Conversation machen zu können. Und apropos Nightlife ist halt Zürich nix im Vergleich. Teuer ist's, aber Schweizerinnen haut auch das nicht um.

Die Arbeit hingegen entpuppte sich bald als mühsam. Ich war im Internet Research

Lab im Central Laboratory und dort in der Mobil Authentication Group. Da musste ich zuerst ein Wireless LAN einrichten, zur

> Authentifikation und Authorisation einen RADIUS-Server aufsetzen und zur Verschlüsselung sollte ich EAP-TLS benutzen (wer die Abkürzungen nicht kennt und interessiert ist, soll ein bisschen googeln, den andern erspare ich die technischen Exkurse). Auf dem musste ich dann so eine Muster-Anwendung programmieren (in Java) um zu zeigen, wie praktisch eine WLAN-Umgebung für die nächste Genaration Händis sein wird.

Das war alles toll, nur hat leider das mit dem EAP-TLS nie richtig geklappt und geholfen hat mir auch niemand und so hat es mich irgendwann angegurkt und ich hab mich eben oft gelangweilt. War aber nicht weiter schlimm. Schliesslich war ich ja in einer der grössten Städte der Welt (Tokyo Bay Area: <sup>&</sup>gt; 30 Millionen), mit exzellentem Essen und ebenso exzellenten Partys und haufenweise Freunden um an die Partys zu gehen...

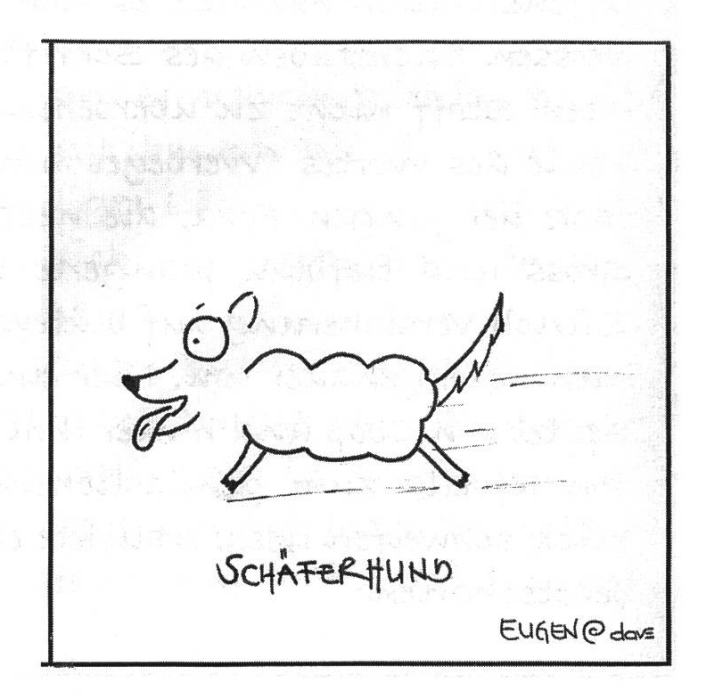

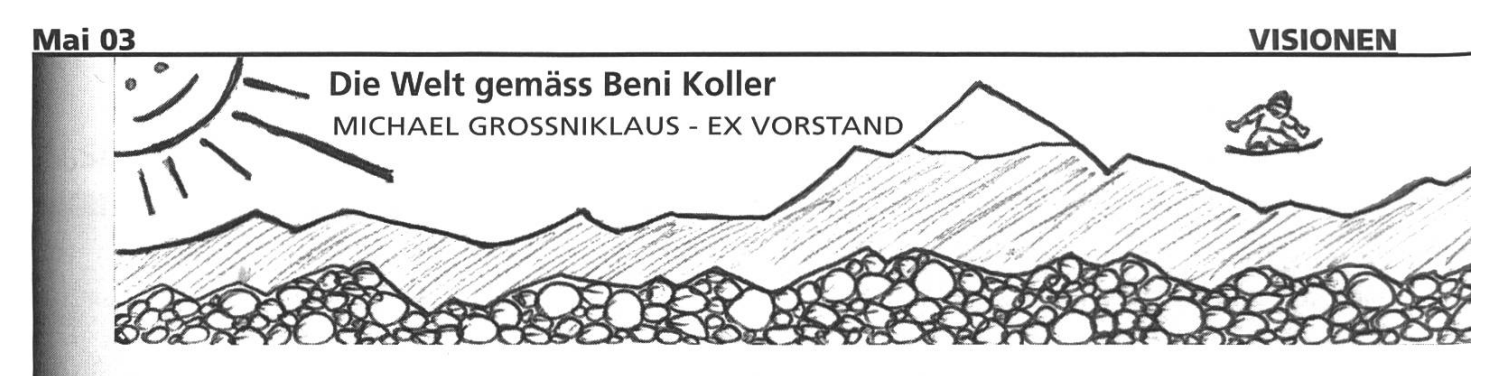

# werbefläohem

Es war an einem jener warem spätwinterlichen Sonnentagen. Der Letzte Neuschnee des Jahres war unter der Woche gefallen. Pünktlich zum Wochenende leerten sich die schon frühlingshaften Städte und Heerscharen von emsigen Wintersportlern pilgerten in die Berge. Unter ihnen auch Beni Koller, der mit einem letzten perfekten Tag im Schnee diesem ausgezeichneten Winter die Krone aufsetzen wollte.

Doch die Enttäuschung liess nicht lange auf sich warten. Volle Pisten, endlos langes Anstehen und überlastete Bergrestaurants vermiesten Beni gehörig die Laune. Als er gerade wiedereinmal, erstaunlicherweise ohne Zwischenfall, unten an der überbevölkerten Piste angekommen war und sich daran machte, seinen Platz in der Sesselliftschlange einzunehmen, fiel ihm die Kappe seines vordermanns auf.

offemslohtlloh hamdeLte es sloh um. elm werbegesohemfe, demm die weissen Buchstaben des Schriftzuges "Coca Cola" waren auf dem roten Stoff nicht zu übersehen. Gerade wollte sich Beni über die Ironie des Wortes "Werbegeschenk" amüsieren, als ihm der Rucksack der jungen Frau, die neben ihm anstand, ins Auge stach. Gross und tiefblau prangerte darauf ein "Z", das Symbol der Zürich versicherung auf blütenweissem Grund. Beni schaute sich nun noch genauer um. Hier eine Dächlikappe von Ricola, dort ein Beutel von Coop und hinter ihm setzte gerade jemand einen Bidon von Rivella zum genüsslichen trinken an. Wohin Beni seinen Blick schweifen liess, erblickte er gratis zur Schau getragene Werbebotsohaftem.

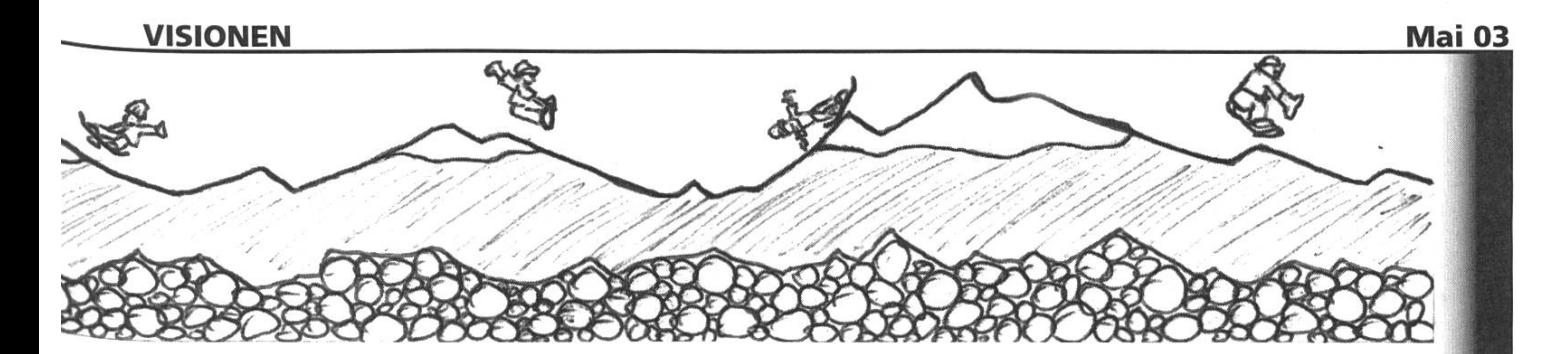

Nun gehört Bení aber zu der Sorte Mensch, díe ausgesprochen stolz darauf 1st, von jüngster Kindheit an Ihren eigenen weg gegangen zu sein und sich nie in die Abhängigkeit von anderen begeben zu haben. Nie hatte man Beni in der Primarschule mit einer dieser blau-organge-welssen Kappen oler schweizerischen <sup>j</sup> Kreditanstalt angetroffen, die damals so populär waren, dass sie die Fundkästen vieler Schulen füllten und für einige Läuseepidemien mitverantwortlich waren. Zugegeben, auch Beni hätte gerne eine jener kugelrunden Spareulen der Schweizerischen Bankgesellschaft gehabt, die andere Kinder in seinem Alter mit vorwurfsvollem Blick zum vernünftigen umgang mit ihrem Taschengeld ermahnte. Auch konnte Bení nie auf die volksbank ein Osternest oder ein Nikolaussäckchen holen gehen. Solche Extras, so schien es ihm damals, waren bei seinem Konto bei der Genossenschaftlichen Zentralbank wohl offensichtlich nicht inbegriffen.

seit diesen Zeiten steht Beni Koller Werbung in seinem umfeld äusserst kritisch gegenüber. Schliesslich ist die Gestaltung des öffentlichen Raumes kein Jekami und der Allgegenwärtigkeit der Reklame kann sich heute wohl keiner mehr entziehen. Beim nochmaligen Blick in die Leute, die mit ihm am Sessellift stehen, stösst Bení deshalb ein bitter-mitleidiges Lächeln sauer auf. Wie dumm muss man eigentlich sein, sich aus freien stücfeen als Werbefläche zur Verfügung zu stellen?

Zufrieden mit sich fährt Beni auf seinem Burton-Snowboard bis zur Schranke vor dem Lift, lockert seine vordere Flow-Bindung, zieht seine Quiksilver-Kappe ein bisschen tiefer in die Stirn und schliesst den Reissverschluss seiner Neversummer-Jacke bis unte's Kinn. So gewappnet setzt er sich beschwingt auf den nächsten] Sessel.

# Protokoll der ordentlichen Mitgliederversammlung des Vereins der Informatikstudierenden am 07.04.2003

# Traktanden

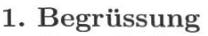

- 2. Protokoll-Führer
- 3. Stimmenzähler
- 4. Traktandenliste
- 5. Mitteilungen:
- 6. Rechnung
- 7. Budget
- 8. Wahlen
- 9. Bestellung der Kommissionen
- 10. Resolutionen
- 11. Varia
- 12.

13. -fred?-

### Anwesend:

Vorstand: Tatjana Bähler (tb), Frédéric Despont (fd), Patrick Frigg (pf), Alexandre de Spindler (as), Andreas Wetzel (aw), Hermann Lehner (hl), Res Völlmy (rv), Andreas Diener (ad)

13 Studierende aus dem ersten Jahr.

20 Studierende aus dem zweiten Jahr.

23 Studierende aus dem Fachstudium

<sup>3</sup> Studierende im Diplomsemester.

Abwesend: Lisa von Boehmer (Ivb)

Gäste: Dustin Hofstetter - VSETH Präsident ad interim, Georg Wilckens - AMIV Präsident

zur Kenntnisnahme an: VSETH

Beginn der Sitzung: 18:20 Uhr, GEP

# ad 1. Begrüssung

hl begrüsst die Anwesenden, und zeigt sich recht erstaunt über die erschienen Massen. Da die Anwesenden scheinbar tatsächlich da bleiben wollen (und schliesslich sogar Platz nehmen), eröffnet er also die Mitgliederversammlung.

# ad 2. Protokoll-Führer

Da rv der einzige Kandidat ist, wird er auch grossmehrheitlich gewählt.

### VISIONEN Mai 03

# ad 3. Stimmenzähler

hl bestimmt Bettina Polasek und Raphael Brunner freiwillig und nur mit der Gegenstimme eines der Kandidaten zu den Stimmenzählern.

# ad 4. Traktandenliste

hl möchte Traktandum <sup>13</sup> '-fired?-' von der Liste streichen, der Antrag wird jedoch abgelehnt. Die vorliegende Traktandenliste wird einstimmig genehmigt.

# ad 5. Mitteilungen:

hl war Präsident, d.h. er war die Vertretung nach aussen, hat etwas Politik gemacht und die Richtung vorgegeben. Daneben machte er Hochschul-Politik, d.h. er vertrat uns in Richtung VSETH und ETH.

rv war Quästor (kommt später), Aktuar (viel schreiben) und Unterrichtszuständiger (kommt auch noch separat). Daneben hatte er noch den wichtigen Job des Sübo - sprich Sündenbocks.

ad war Verleger und Sponsorensucher, was etwas mehr Arbeit war als er erwartet hatte. Beim Verlag war er nicht so erfolgreich, da die Visionen wieder überzogen, während das Sponsoring mit 5'000 Franken recht gut anlief, speziell erwähnenswert ist die Microsoft James-Bond Kinoshow, bei der wir mit 100 von 900 Anwesenden alle drei verlosten Preise abholen konnten.

as war nichts, oder hat nichts getan, auf jedenfall zeigt er nur ein paar Photos von Festen, etc. Dabei weiss er nicht einmal, wer welches Fest organisiert hat.

aw war lange Festminister, nun hat er sich davon zurückgezogen, er hat die Videosessions organisiert, speziell erwähnenswert die Spezialausgabe mit dem ersten Teil des Lord of the Rings. Zum Thema Sysadmin, meinte er 'säg döt dezu lieber nüt'...

tb war für die Information zuständig, fd war Festminister und bedankt sich bei allen Helfern und pf war schliesslich noch Redakteur der Visionen, und hofft, dass wenigstens ein paar Leute sie auch lesen. Im Auftrag von Ivb, die leider nicht anwesend ist, richtet pf noch aus, dass Lella (eine Visionen-Schreiberin) nicht Ivb ist, sie ist auch keine Informatikstudentin. Alle die, die bisher dachten Ivb sei die einzige Frau, werden somit eines besseren belehrt.

Von der Kontaktpartykommission ist Silvan Wegmann anwesend, er berichtet, dass zwar viele Studenten aber leider nur wenige Firmen teilnahmen. Trotzdem konnte das Budget aufs Loch gehalten werden. Leider tritt er zurück, es werden also dringendst neue Leute für die KPK gesucht. Diese sollen sich doch bitte auf kp@vis.ethz.ch melden oder direkt im VIS-Büro vorbeikommen.

SRK/UK/DK: rv, der Kommissionen-Heini, berichtet, dass zwecks Bachelor-Master Einführung eine spezielle Studienreformkommission geschaffen wurde, die den Studienplan entwirft.

Die SRK wollte eine zusätzliche Hürde einführen, dass man bei den Vordiplomen ungenügen-Noten doppelt kompensieren muss. Dies wurde aber (so mündliche Aussagen gegenüber dem Studiendelegierten Herrn Hinterberger) vom Rektor zurückgewiesen.

An der DK sollte der Vorsteher der SRK zum neuen Stellvertretenden Departementsvorsteher gewählt werden, dies wurde jedoch vertagt, da er nicht anwesend war, und wir gerne klare Aussagen betreffend seinen Visionen sowie seinem weiteren Engagement in der SRK gehabt hätten. Somit war eine Wahl im Moment nicht möglich.

VSETH-Mitgliederrat: hl fordert den anwesenden ad-interims VSETH-Präsidenten Dustin Hofstetter auf, über den MR zu berichten, der letzte MR war wie immer, einige Budgets kamen zu spät, das übliche Trara. Viel wichtiger ist aber der ausserordentliche MR der am 9.4 stattfinden wird.

Emotional Engineering unser Erfolgsrezept für die Zukunft der Computertechnologie  $\overline{\phantom{a}}$ 

# Kreative Hard- und Software

- Du willst · eines der weltweit schnellsten Computernetzwerke konstruieren oder einen berührungslosen Kartoffelsortierer bauen oder die Grundlagen für ein neues TV-Studio legen
	- zusammen mit jungen, cleveren und kompetenten Leuten vielfältigste Projekte bearbeiten
	- sowohl als Professional als auch als Mensch gefördert und gefordert werden
	- Du bist eine Fachfrau/ein Fachmann in Informatik, Elektronik Physik oder Mathematik mit Fachhochschul-, Hochschulabschluss oder doktoriert
		- engagiert und offen für Neues
		- team- und lernfähig
		- Wir sind ein unkonventionelles Hightech-Unternehmen
			- entwickeln anspruchsvolle Produkte (Hardware Design bis GHz, Software von Assembler bis 00)
			- gehen neue Wege
			- denken quer

Ruf an, komm vorbei oder sende Deine Bewerbung an: **Supercomputing Systems** 

Technoparkstrasse <sup>1</sup> • 8005 Zürich Tel.: 01/445 16 00 • Fax: 01/445 16 10 E-Mail: sekretariat@scs.ch • WWW: http: // www.scs.ch

### VISIONEN Mai 03

# ad 6. Rechnung

rv spricht wiedermal vielzulange über die Rechnung vom letzten Semester, die beiden Revisoren dürfen schliesslich doch bestätigen, dass die Rechnung sauber geführt wurde, und fordern die MV auf, den Vorstand zu entlasten.

hl möchte nun direkt zum Budget übergehen, nach einigen Hinweisen, dass die Rechnung noch abgenommen werden muss, meint er dann: 'Also wer ist dafür?'

Die Rechnung wird schliesslich einstimmig abgenommen.

# ad 7. Budget

Danach kommt nochmals ein langweiliger Block von rv, das Budget fürs Sommersemester 2003. Einige Einzelposten werden erklärt, danach fragt Daniel Wagner noch, wie die langfristige Finanzplanung aussehe, da ein Verlust von 15'000 budgetiert wurde, der durch den mageren Gewinn des vorherigen Semesters (grob 500 Franken) nicht gedeckt werde, rv hofft, dass die Wirtschaft in Kürze wieder anzieht, und damit auch die KP wieder mehr Geld abwirft. Daneben müssen wir vorallem bei den Visionen nach weiteren Sparmöglichkeiten suchen.

Schliesslich wird das Budget mit neun Enthaltungen angenommen.

# ad 8. Wahlen

hl erklärt auf Wallisserdeutsch, weshalb er nicht mehr kandidieren wird, deshalb versteht es leider keiner. Vorstände wissen aber, dass er sich am Mittwoch in den neu zu bildenden VSETH-Vorstand wählen lassen will, und deshalb nicht mehr im VIS-Vorstand sein wird.

Als Ersatz für den Präsidenten stellt sich nur as, dessen einzige Vision es ist, einen Tischfussballim IFW aufzustellen. Er wird trotzdem - as korrigiert dies zu deshalb - einstimmig gewählt.

Da der ehemalige Vizepräsident unterdessen leider ein anderes Amt hat, muss auch dieser Posten neu besetzt werden, es stellt sich einzig ad zur Wahl, der das Ziel hat, as auf die Finger zu sehen, damit es nächstes Semester nicht nur einen Tischfussballkasten gibt. Auch er wird bei einer Gegenstimme gewählt.

Auch die Quästur muss neu besetzt werden, da rv am Ende seiner Kräfte ist, leider stellt sich nur tb zur Wahl, die sonst üblichen <sup>5</sup> Gegenkandidaten haben scheinbar verpennt. Sie wird somit einstimmig gewählt.

Für den restlichen Vorstand stellen sich aw, fd und pf zur Wiederwahl, Andrea Francke stellt sich neu für die HoPo zur Verfügung, sie studiert im 4. Semester und engagiert sich schon in der Gruppe gegen Studiengebührenerhöhung, Daniel Wagner stellt sich wieder zur Wahl nachdem er ein Auslandsemester weder in Dortmund noch in Darmstatt sondern in Karlsruhe absolviert hat. Ebenfalls zur Wahl stellt sich Michael Bürge, der im Moment im 7. Semester ist. rv muss hl darauf hinweisen, dass er eigentlich auch zur Wahl steht.

Der Restvorstand wird in Korpore einstimmig gewählt.

Für die UK, die eigentlich im Normalfall recht viel Macht hat, stellen sich rv, Andrea Francke und hl zur Wahl, sie werden einstimmig gewählt, für die DK stellen sich die genannten und tb, ad und pf zur Wahl und werden mit drei Gegenstimmen gewählt.

Für den MR (den ausserordentlichen am 9.4 und den ordentlichen am 27.5) stellen sich as, pf, ad, rv, Adrian von Bidder, Andreas Kinell, Raphael Meyer, Petra Marty, Raffael Bachmann und Wolf Stettier zur Wahl und werden bei einer Gegenstimme gewählt.

Für die Revisoren stellen sich Petra Marty und Beat Fluri zur Wiederwahl und werden einstimmig gewählt.

# ad 9. Bestellung der Kommissionen

Die KPK wird sich selber bestellen. Andere Kommissionen haben wir im Moment nicht.

# ad 10. Resolutionen

rv erklärt, dass eine Resolution ein Beschluss des VIS ist, der dieser durch die üblichen Kanäle veröffentlichen wird und gegebenenfalls auch umzusetzen trachtet.

Nach dieser Abschreckung gibt es keine Resolutionen.

# ad 11. Varia

Unter Varia wird länger über eine Vorlesung diskutiert. Der ausführliche Protokolltext hierzu kann im VIS-Büro eingesehen werden, soll hier aber nicht abgedruckt werden.

ad 12.

# ad 13. —fred?—

fd improvisiert, er ist stolz, auch mal vorne stehen zu dürfen, wollte eigentlich noch etwas sagen, hat das aber vergessen, er will mehr und grössere Feste machen und das nächste Fest ist jetzt.

Ende der Sitzung: 20:05 Uhr

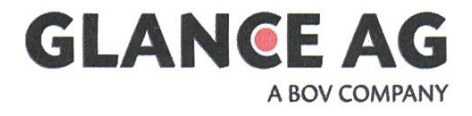

# Vertrauen Sie Ihre Ideen erfahrenen Partnern an.

Seit 18 Jahren Software Engineering für anspruchsvolle Kunden.

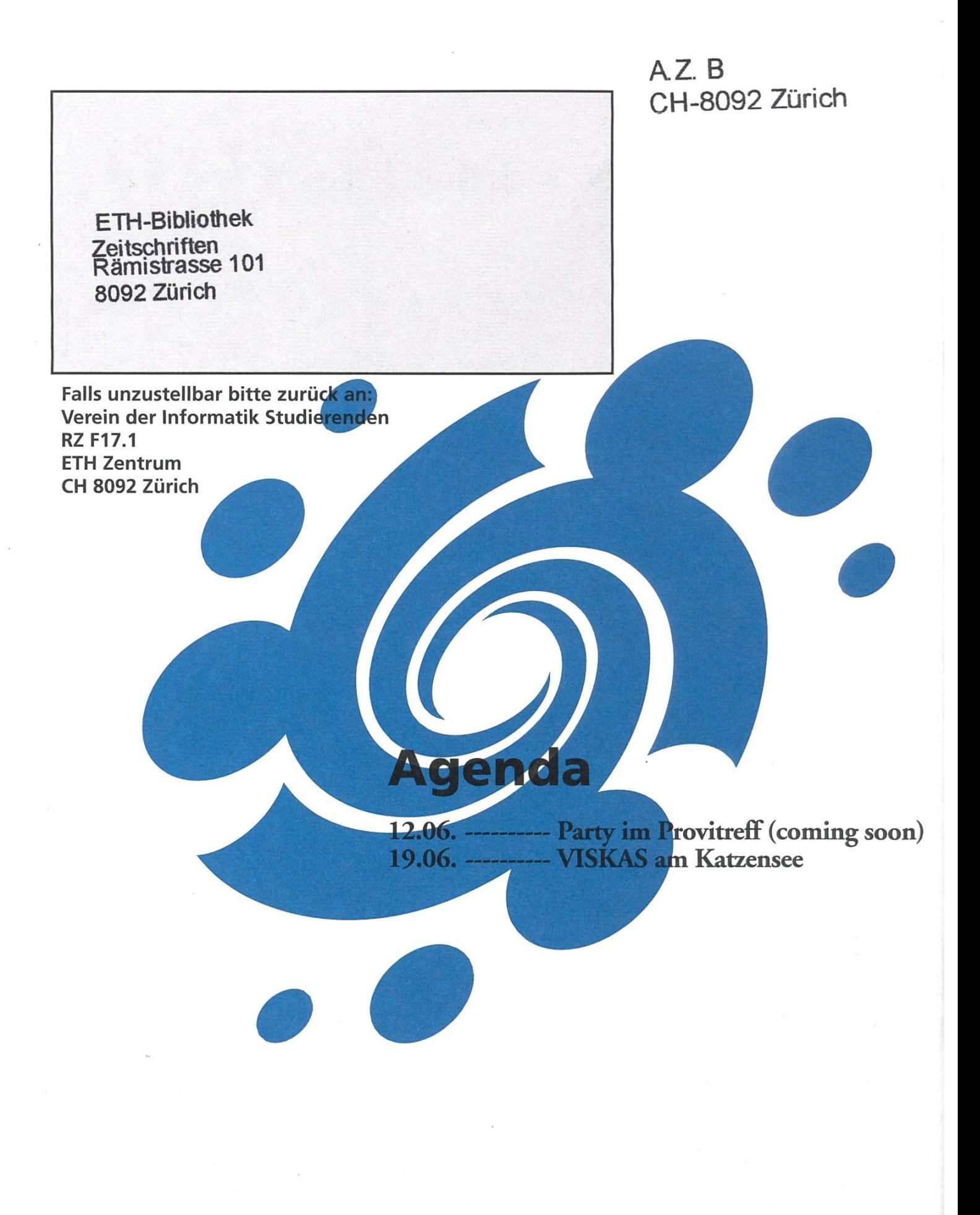